# PIPELINE

# INFORMATIONEN DES EDV-ZENTRUMS DER TECHNISCHEN UNIVERSITAT WIEN

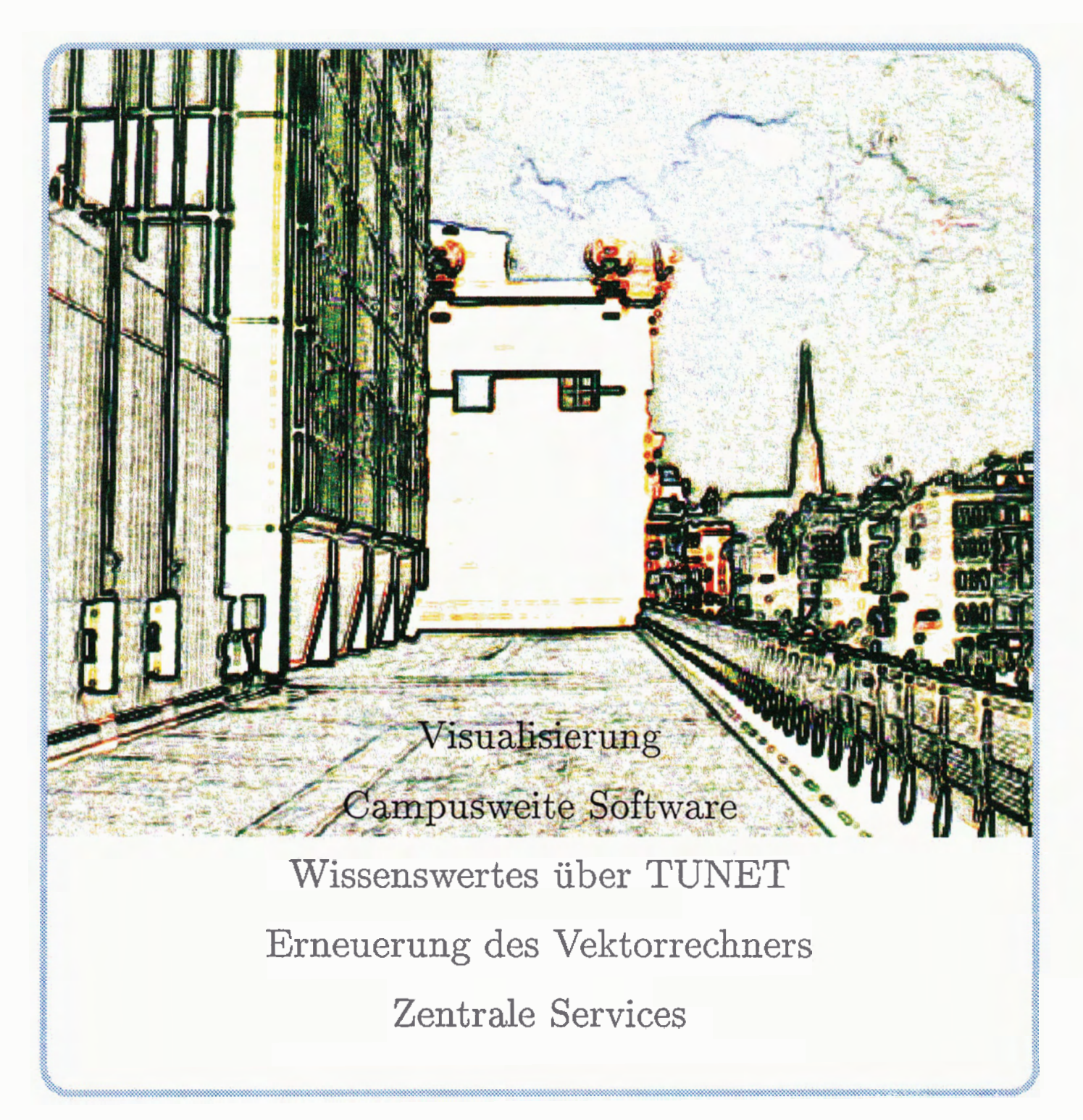

NUMMER 7

**JUNI 1992** 

### Inhalt

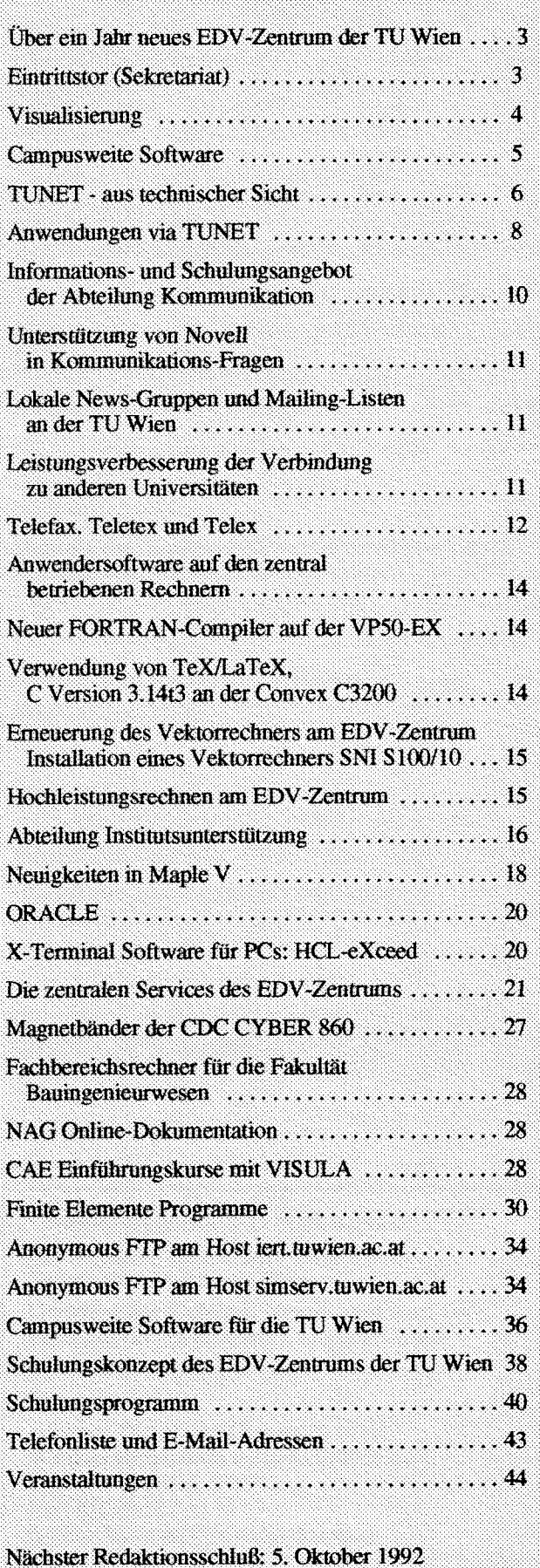

### **Editorial**

Liebe Leser!

Als Werbeaktion und zum Kennenlemen des EDV-Zentrums erscheint die PIPELINE dieses Mal in größerer Auflage. Sie wird nicht nur an unseren Adreßverteiler versandt, sondern darüber hinaus auf der Technischen Universitäl Wien großzügig verteilt.

Damit möchten wir auch Personen ansprechen, die eventuell noch nichts oder zu wenig über das EDV-Zentrum der Technischen Universität wissen, eine Einrichtung, die für die gesamte TU da sein soll.

Bitte informieren Sie sich in dieser Ausrüstung und die Services des EDV-

Die Zeitschrift PIPELINE erscheint drei- bis viermal jährlich. Wenn Sie die PIPELINE zum ersten Mal in der Hand halten und daran interessiert sind, sie zu abonnieren, dann senden Sie bitte die beigelegte Antwortkarte ein oder rufen Sie im Sekretariat an (Klappe 5481).

Wir haben versucht, einen möglichst umfassenden Überblick über die Ausrüstung und die Aktivitäten des EDV-Zentrums zu geben, beginnend mit neuen Projekten und aktuellen Themen. Die zentralen Services des EDV-Zentrums werden in einer ausführlichen Präsentation zusammengefaßt. Die weiteren vielfältigen Themen entnehmen Sie bitte dem nebenstehenden Inhaltsverzeichnis.

Zum Schluß finden Sie diesmal eine alphabetische Liste aller Mitarbeiter des EDV-Zentrums mit Klappennummer und E-Mail-Adresse.

Das Titelblatt zeigt eine solarisierte Aufnahme eines Ausblicks vom Freihaus auf das Zentrum von Wien.

Die nächste PIPELINE erscheint nach den Sommerferien, im Oktober.

Irmgard Husinsky

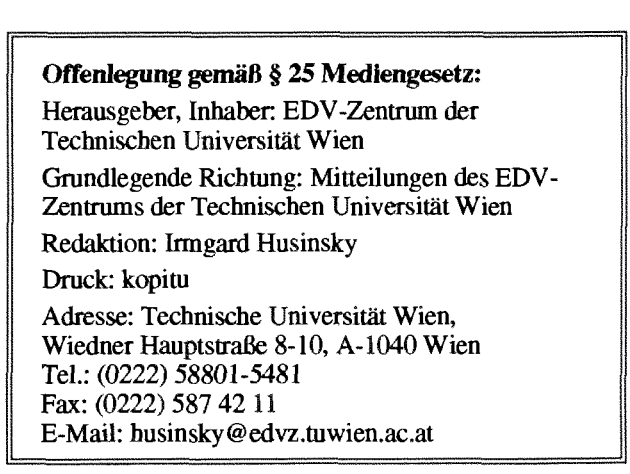

# **Über ein Jahr neues EDV-Zentrum der TU Wien**

Diese Ausgabe der PIPELINE wird an viele potentielle Interessenten verschickt. Daher ist es angebracht, einige allgemeine Bemerkungen zu machen. Vor etwas mehr als einem Jahr wurde nach vielen Beratungen, Diskussionen und Verhandlungen eine großangelegte Reorganisation des EDV-Zentrums der TU Wien in Kraft gesetzt. Die EDV-Aktivitäten sind sehr vielseitig geworden und dem muß ein modernes EDV-Zentrum Rechnung tragen. Es ist sehr positiv zu werten, daß an der TU Wien die Dezentralisierung der Datenverarbeitung weit fortgeschritten ist und damit an vielen Instituten ein hohes Maß an EDV-Kompetenz vorhanden ist. Diese Entwicklung erfordert aber neue Wege, um anstehende Datenverarbeitungsprobleme gemeinsam zu lösen.

Um die Wünsche der Benutzer im EDV-Bereich besser berücksichtigen zu können, wurde ein Benutzerbeirat eingesetzt, der bei Planung und Erstellung von Zukunftsstrategien eine wichtige beratende Funktion hat und sich bereits gut bewahrt hat. Im letzten Jahr wurde damit begonnen, jene Computerleistung, die derzeit nicht direkt an den Instituten zur Verfügung steht, durch Fachbereichsrechner (für Fakultäten bzw. Fachgruppen) abzudecken. Als Ergänzung zu dieser Maßnahme wurden die zentralen Computer durch neue ersetzt, sodaß es in Zukunft zu einer rascheren Erneuerung von Computern kommen wird.

Ein weiterer Bereich ist das Hochleistungsrechnen, **das**  gerade für eine Technische Universität gmße Bedeutung

besitzt. Noch im Juni wird zwischen Siemens-Nixdorf ein neuer Kooperationsvertrag unterschrieben, der einen Ausbau auf einen unter UNiX laufenden Supercomputer SlOO zum Inhalt hat. Damit hat das Bundesministerium für Wissenschaft und Forschung einen wichtigen Beitrag zur Aufbringung von Rechnerkapazität der benötigten Leistungsstufe erbracht.

Auf das Personal des EDV-Zentrums kommen neben dem Betreiben von zentralen Universalrechnern bis hin zum Hochleistungsrechner völlig neue Aufgaben zu, die z.B. Arbeitsplatzrechner (PCs und Workstation), Kommunikationsnetze, Software (Campuslizenzen) oder Schulung betreffen, wobei dem EDV-Zentrum eine wichtige Initiativund Koordinierungfunktion zukommt. Diese Serviceleistungen gewinnen immer mehr an hohen Personaleinsatz, der aber wegen der Wichtigkeit der Aufgabe gerechtfertigt ist, da damit den Anwendern bei ihren lokalen EDV-Problemen substanziell geholfen werden kann.

Mit der PIPELINE wurde ein neues Medium geschaffen. mit dem wichtige Informationen Dienstleistungen des EDV-Zentrums an die vielen Benutzer gebracht werden können. Inform LiNE über jene EDV-Bereiche, die für Sie wichtig sind.

*Kartheinz Schwarz* 

# **Eintrittstor (Sekretariat)**

Im Freihaus (Wiedner Hauptstraße 8-10) befindet sich im 2. Obergeschoß im gelben Bereich das "Eintrittstor" (Sekretariat) des EDV-Zentrums. **<sup>m</sup>**

Öffnungszeiten: Montag bis Freitag von 9 Uhr bis fi Uhr und von 13 Uhr 30 bis 15 **Uhr** 

Im Sekretariat erfolgt

- allgemeine Beratung von Benutzerproblemen und die Ausgabe von Formularen und Benutzungsbewilligungen.
- Verkauf von Disketten und Manuals.
- Systemmanuals liegen zur Einsichtnahme auf.
- Kurzbeschreibungen sind erhältlich.

Kann die Beratung nicht im Sekretariat erfolgen, **so** wird der Benutzer an einen **fachkundigen Mitarbeiter weitergeleitet.** Eventuell ist die Vereinbarung eines Termins erforderlich. Telefonische Anfragen werden unter der Telefonnummer 58801-5481 entgegengenommen.

Im Sekretariat sind Frau Müller und Frau Huber bemüht, jeden Anruf und jede Frage zu beantworten bzw. den Kontakt zu einem zuständigen Mitarbeiter herzustellen.

*Wolfgang Kleinen* 

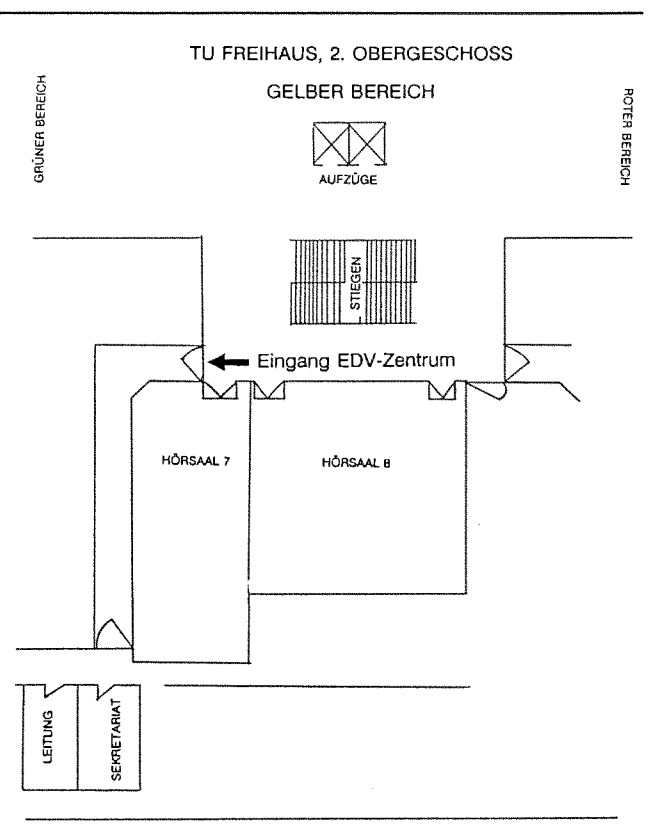

WIEDNER HAUPTSTRASSE

Die Thematik der Visualisierung von Rechenergebnissen hat in den letzten Jahren stark an Bedeutung gewonnen. Durch die teilweise dramatische Steigerung der Verarbeitungsgeschwindigkeit moderner Workstations bzw. Kleinrechner können heutzutage umfangreiche wissenschaftliche Probleme in Angriff genommen werden, die bis dato nur auf Rechnern der höchsten Leistungsklasse realisierbar waren.

Die dabei anfallenden oft sehr umfangreichen Datenmengen sind nur bedingt überschaubar und die Fehleranfälligkeit ist nicht zu vernachlässigen. Herkömmliche "Werkzeuge", angefangen vom Durchsuchen endloser Listen bis zur Verwendung selbstgeschriebener Auswertesoftware mit mehr oder weniger ausgefeilten graphischen Kapabilitäten, stellen **im** allgemeinen nur untaugliche Hilfsmittel bei dieser Pmblematik dar. Außerdem sind derartige "Utilities" oft nur von Insidern für einen ganz kleinen Bereich verwendbar. An eine Venvendung als Medium des Informationstransports, wie zum Beispiel als Vortragsunterlagen für Präsentationen, ist kaum zu denken. Neben diesen Einschränkungen ist auch noch die finbindung moderner Ausgabemedien, wie hochauflösende Farbbildschirme, Farbdrucker, Animation, Video bis hin zum Schlagwort Multi-Media kaum oder nur mit großem Aufwand zu venvirkiichen.

Das EDV-Zentrum hat daher die Thematik der Visualisierung technisch-wissenschaftiicher Daten als wichtiges und zukunftsonentiertes Aufgabengebiet erkannt und wird versuchen, auf diesem Gebiet Kompetenz zu erwerben, um Interessierte **bei** der Verwendung moderner Visualisierungswerkzeuge zu unterstützen. Um diesen Aufgabenstellungen gerecht zu werden und die Wichtigkeit der Thematik zu unterstreichen, wurde die Einrichtung einer **Projektgruppe** "Visualisierung" beschlossen. Das Projektteam setzt sich aus folgenden Mitgliedern zusammen:

> Willy Weisz (Projektleiter) Helmut Mastal Gottfried Petschl Paul Torzicky

Die Aufgaben der Projektgruppe wurden wie folgt definiert:

- Erfassung des Bedarfs der TU-Institute an Visualisierungswerkzeugen.
- Bestimmung eines Softwareprodukts, das vom EDV-Zentrum betreut werden wird und das auf möglichst vielen Plattformen bei den Benutzern und zentrai einsetzbar ist.
- Studie zur Realisierbarkeit eines Animationslabors als Dienstleistung des EDV-Zentrums.
- Installation und Betreuung der Hard- und Software **für**  Animation im Rahmen der technischen und finanziellen Möglichkeiten.

Zu diesen Zielsetzungen ist festzustellen, da8 die ersten beiden Aufgaben einen relativ kurzfristigen Charakter haben, während die weiteren Aufgaben zeitlich einen längerfristigen Plauungshorizont haben. Natürlich sind die wesentlichen Zielsetzungen, vor allem das kostenintensive Animationslabor, nur bei entsprechendem interesse seitens der Benutzer realisierbar.

Im Zusammenhang mit den kurzfristigen Aufgabenstellungen laufen derzeit entsprechende Erhebungen des Benutzerinteresses bzw. Marktstudien hinsichtlich vorhandener Software. Zu letzterem wurden von mebreren Softwarelieferanten entsprechende Angebot Zusammenhang wurde auch die mehrfach vorgeschlagene Verwendung von Public-Domai gen der nicht vorhandenen So aber beschlossen, davon Abstan

Zur weiteren Bestimmung des Benutzerinteresses und zur Vorstellung des bislang interessantesten Produktes fand **am** 21. Mai eine Veranstaltung der menarbeit mit dem Anbieter der Firma "datamed" statt. Diese **Veranstaltung** mit dem Ti **nisch wissenschaftlicher Daten"**  Projektgruppe und ihrer Zielsetzungen. Der wesentliche Inhalt der Veranstaltung waren aber Referate über die grundsätzliche Problematik der Visualisierung und die Präsentation des Visualiserungsprogrammes "AVS".

Zusammenfassend ist zur Veranstaltung festzustellen, daß das Interesse seitens der Benutzer beträchtlich ist, was die Richtigkeit der Entscheidung, eine Projektgruppe einzurichten, bestätigt. Zum **Programp&et AVS** wiedem ist zu bemerken, daß es sich dabei um ein Visualisierungswerkzeug handelt, das in mehrfacher fIinsicht **am** geeignetsten erscheint. AVS deckt einerseits, von den Möglichkeiten her, ein breites Spekmm ab und ist andererseits im universitären Bereich weit verbreitet (auf der TU existieren bereits einige Installationen, u.a. auf dem zentralen UNIX-Unterstützungssystem des EDV-Zentrums). "Last but not least" ist AVS das bisher einzige Paket, das im Rahmen der aktuellen finaziellen Möglichkeiten realisierbar erscheint.

Von der Firma "datamed" wurde dem EDV-Zentrum eine zeitlich befristete Demo-Lizenz zur Verfügung gestellt. Diese Lizenz läuft auf der HP 9000/720 bei Herrn P. Torzicky. Interessenten **am** Programm AVS mögen sich bitte telefonisch bzw. via E-Mail mit P. Torzicky in Verbindung setzen (Ki. 5823 bzw. **torzicky@edvz.tuwien.ac.at).** 

**Paul Torzicky** 

# **Campusweite Software**

An der Technischen Universität ist eine große **Zahl** unterschiedlicher Softwareprodukte in nicht abschatzbarem Wert legal und illegal im Einsatz. Um hier die Institute und Abteilungen in der Anschaffung und Wartung von Software zu unterstützen, ist es das Bestreben, entweder Campusiizenzen oder campusweite Einkaufsaktionen zu organisieren. Es ist das Ziel, bei all den bereits großflächig eingesetzten Softwareprodukten durch zentrale Organisation äußerst günstige Konditionen zu erwirken, sodaß eine Anschaffung für die Benutzer realistisch und durchführbar ist, andererseits auch der äußerst unbefriedigende Zustand der Verwendung von Raubkopien sukzessive bereinigt wird. Wenn auch usiizenzen für die **am** häufigsten eingesetzten Produkte angestrebt werden, so ist dies doch bei wesentlichen nach wie vor nicht **im** Bereich der Möglichkeit, obwohl mit den entsprechenden Firmen und Produktvertre**tern** schon wiederholt verhandelt wurde. Auch Software, die zablenmäßig nicht so stark zum Einsatz kommt, dafür aber in der Anschaffung entsprechend teuer ist, kann schwerpunktmaßig unterstützt werden. Dabei sollen keine speziellen Produkte oder Hersteller unterstützt werden sondern der campusweite Bedarf als Handlungsgrundlage dienen.

Um die Anschaffung campusweiter Software zu unterstützen, aber auch zu stützen, wurde der **Software-Pool**  eingerichtet. Dieser Pool dient dazu, Campuslizenzen, bzw. mpusweite Software-Beschaffungen zu finanzieren, wobei durch den Rückfluß der verrechneten Beträge eine gewisse Dynamik und Flexibilität in der Anschaffungspolitik und der Höhe der Stützungen gegeben ist. Bei den Beträgen, die den Instituten für die ausgelieferten Produkte verrechnet werden, muß in Zukunft eine marktgerechte, bzw. reaiistische Preisgestaltung erfolgen, die einerseits dafür sorgt, daß die Bestellungen von jenen vorgenommen werden, die das Produkt auch wirklich einsetzen, andererseits auch all diese Benutzer ihre eingesetzten oder einzusetzenden Produkte auch wirklich erwerben und fmanzieren können. Dabei wird der am Campus verrechnete Betrag sicherlich in einer **markt**gerechten Relation zur Leistungsfabigkeit des Produktes stehen.

Die beste Form für den Einsatz campusweiter Software stellen reguläre **Campuslizenzen,** bzw. carnpuslizenzähnliche Verträge dar. Dabei ist das Produkt meist auf allen Plattformen verfügbar oder auf den speziell benötigten. Die eingesetzte Stückzahl ist entweder in größeren Dimensionen kontingentiert oder überhaupt unlimitiert. Es sollten dabei

Wartungsverträge existieren, die den Update auf die nächsten Versionen garantieren. Die Produkte sollten zentral verteilbar oder abrufbar sein, sodaß ein minimaler administrativer Aufwand und größtmögliche Rexibilität entsteht. Dies geschieht durch den Softwareserver, andere Server oder durch Verteilen oder Verleihen der Medien.

Können Produkte nur durch E stimmten Stückzahlen erworben werden, so ist dies nur sinnvoll, wenn ein entsprechend signifikanter Rabatt den Bestellern geboten werden kann. Das Problem dabei ist, daß nach Ablauf dieser Aktionen neue I nicht gleich bedient werden können lung von der zeitlichen Verfügbarkeit und dem Reaktionsvermögen der zentralen Bestellung zu träge erscheint.<br>Meistens sind auch Updates nicht gewährleistet und Verhandlungen über Einrechnungen von Investitionen bestehender User nicht möglich. Es erscheint daher vor allem für kleinere Produkte, bzw. Produkte mit niedrigen Anschaffungspreisen, wie gängigen Schulversionen, sinnvoll, diese Produkte in den Abteilungen selbst anzuschaffen. Dafür spricht auch die schwerfälligere zentrale Administration sowie die Tatsache, daß hier oft je nach Verhandlungsgeschick die Besteller der einzelnen Institute beste Preise erzielen. Wichtiger scheint hier als Service der Abteilung Institutsunterstützung, über die Produkte, bzw. über die entsprechenden Einkaufsmöglichkeiten rechtzeitig zu informieren.

Es ist das Bestreben, für alle wesentlichen an der TU im Einsatz befindlichen Hardware-Plattformen, vor allem im UNIX- und VMS-Bereich campusweite Serviceverträge mit den Herstellern abzuschließen, um die aktuelle Systemsoftware und deren Updates campusweit verteilen zu können und auch so die qualitativ beste Grundlage für die Unterstützung vorzubereiten. Hier gibt es noch erhebliche Probleme in der Finanzierung, wobei es hier vor allem noch gilt, das Bewußtsein zu wecken, daß dieses Service sinnvoll ist, aber natürlich seinen Preis hat.

Wir appellieren an alle Benützer, nicht nur in Hinblick auf die nächstes Jahr zu erwanende neue Gesetzeslage (Urheberrecht, Softwareschutz), Software nicht illegal einzusetzen, vor allem dann nicht, wenn es am Campus die Möglichkeit gibt, das entsprechende Produkt mit bestmöglichen Konditionen zu erwerben.

*Albert Blauensteiner* 

# **TUNET** - **aus technischer Sicht**

Anfang 1985 beschloß der akademische Senat der Technischen Universität Wien, daß ein einheitliches EDV-Netzwerk errichtet werden soll. Immer mehr zeigte sich der Bedarf, **"Hochgeschwindigkeitsdatenverbindungen"** zu errichten. Es war abzusehen, daß damals bestehende Verbindungen den künftigen Erfordernissen nicht mehr genügen werden. Historisch gewachsen bestanden vier unabhängige Abteilungen des EDV-Zentrums<sup>1</sup>. Jede der Abteilungen errichtete ein eigenes sternförmiges Netzwerk bestehend aus Modems und Vierdrahtleitungen. Diese Verbindungen wurn mit V.24 und einer **Ubertragungsgeschwindigkeit** von 110 Bd bis 9.600 Bd betrieben. Das Erreichen der Grenzen dieser **Art** der Verbindung war 1985 bereits abzusehen. Daher sollte ein TU-weites "LAN" (local area network) basierend auf "Ethernet" vom EDV-Zentrum errichtet werden.

### **Entwicklung von TUNET**

Am Beginn der Realisierung von TUNET wurden einzelne Gebäudetrakte mit einem Thickwire-Ethernet Kabel ausgestattet. An diesen, heute noch als Elemente des Backbones verwendeten Kabeln wurden anfangs nur Terminalkonzentratoren angeschlossen. Diese sollten eine Anbindung an die damals neu angeschaffene Rechenanlage Cyber 860 der Firma Control Data (CDC) herstellen. Dies war der erste Schritt zur Dezentralisierung.

Nach und nach wurden auch einige Institutsrechner angeschlossen. In weiterer Folge konnten **dank** der Unterstülzung des Institutes für Nachrichten- und Hochfrequenztechnik über, von der Post 1973 verlegte, Koaxialkabel weitere Gebäude an **das** Netz angeschlossen werden. Diese Verbindungen wurden anfangs mit Bridges bzw. Repeatem realisiert. In späterer Folge wurde für jeden Gebäudekomplex ein Multiprotokoll-Router angeschafft. Zugleich wurde auch vom Bundesministerium für Wissenschaft und Forschung erkannt, daß ein Ausbau des EDV-Netzes ein Erfordernis fiir die Universitäten ist. Daher wurden Geldmittel für die Installation von EDV-Netzwerkanschlüssen in Instituten bewilligt. Diese Institutsverkabelung ist in Thinwire-Ethernet ausgeführt. Damit war es möglich, Arbeitsplätze mit Netzwerkanschlüssen auszustatten.

Der bislang letzte große Entwicklungsschritt im TUNET vollzog sich im Jahre 199 1. **Im** Jahre 1990 wurde der Aufüag an die österreichische Post erteilt, zwischen den zeniralen Gebäudekomplexen der TU Wien Glasfaserkabel zu verlegen (siehe Bild 1). Diese Arbeiten waren 1991 abgeschlossen und es konnten die Gebäudeverbindungen von Koaxialleitungen auf Glasfaser umgestellt werden. Damit war der Einsatz von FDDI (fiber distributed **data** interface) **im** Backbone möglich.

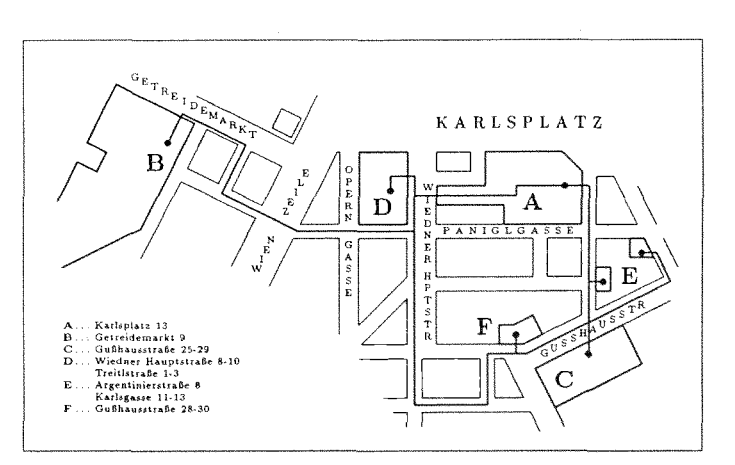

Bild 1: Zentrale Gebäudekomplexe der TU Wien und die von der **öster**reichischen Post verlegten Glasfaserkabel

### **Struktureller Aufbau von TUNET**

Aus Sicht des TUNET werden die Gebäude der TU Wien in zentrale Gebäudekomplexe und e schieden.

### Zentrale Gebäudekomplexe

Es gibt vier zentral gelegene Gebäudekomplexe.

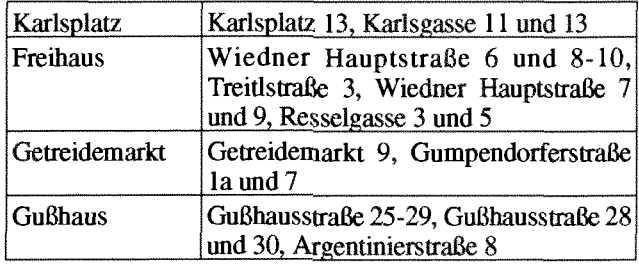

### Zentrale Gebäudekomplexe

Die einzelnen Gebäude bzw. Trakte innerhalb eines Komplexes werden mittels  $E$ thernet-Thickwire<sup>2</sup> bzw. Ethernet via Glasfaser von einem für diesen Bereich zentraien **Multiprotokoll-Router verbunden.** 

Die vier Router der vier zentralen Gebäudekomplexe sind durch einen FDDI-Ring<sup>3</sup> mit einer Datenrate von 100 MBit/sec verbunden.

### **Externe Standorte**

Externe Standorte sind folgende Bereiche: Aspanggründe (Funkehalle und Rellahalle), Möllwaldplatz, Theresianumgasse.

<sup>1</sup> Abt. Digitakecknanlage, Abt. Hybridrechenanlage, Abt. Prozeßrechenanlage und **IEZ** (Interuniversitäres EDV-Zentrum).

<sup>2</sup> Ein Ethernet-Thickwire-Segment darf bis zu 500 Meter lang sein.<br>3 Siehe "Technologiesprung im TUNET - Glasfaser und FDDI". PI

Siehe "Technologiesprung im TUNET - Glasfaser und FDDI", PIPELINE Nr. 5, Februar 1992.

An diesen externen Standorten befindet sich je ein Router. Diese sind mit dem Router in der Gußhausstraße mittels Standleitungen uid Modems verbunden. Es wird dafür der Postdienst DS64<sup>4</sup> verwendet. Durch diese Topologie kommt dem Router in der Gußhausstraße überregionale Bedeutung zu. Aus diesem Grund wurde eine USV (unterbrechungsfreie Stromversorgung) zur Stromversorgung dieses Routers installiert. Bei einem Stromausfall in der Gußhausstraße kann dadurch der Betrieb für etwa 30 Minuten aufrecht erhalten werden.

Der Bereich Engerthstraße ist derzeit nicht mit TUNET verbunden.

# Bild 3: Institutsserver als Router<br> **Router and Property Areas in Act Lage, die**<br> **Router and Prince in Act Lage, die or** Selember ist ein Multiprotekell Bouter and Contextual Property and all property and property and a s

installiert. Er verbindet den FDDI-Ring mit den Thickwire- Ethernet zu verarbeiten. Sie stellen dan Engelschaften das Segmenten innerhalb der Gebäude. Von den Thickwire-Seg- kung der Performance dar. Segmenten innerhalb der Gebäude. Von den Thickwire-Seg-<br>menten aus werden eine Bridge, falls zur Lastabtrennung menten aus werden eine Bridge, falls zur Lastabuerlinung In manchen Fällen ist ein Institutsserver mit mehreren erforderlich, und weiter ein Multiportrepeater zur Versorertorderlich, und weiter ein Multiportrepeater zur Versor-<br>gung der Institutsräume mit Thinwirekabel angeschlossen Interfaces ist dann am Backbona angeschlossen (z.B. vie gung der institutsraume mit Thinwirekabel angeschlossen<br>
(siehe Bild 2). In besonderen Fällen wird ein Anschluß direkt<br>
an das Backbone vorgenommen.<br>
institutioneren Thinwire Segmenten angeschlossen Der

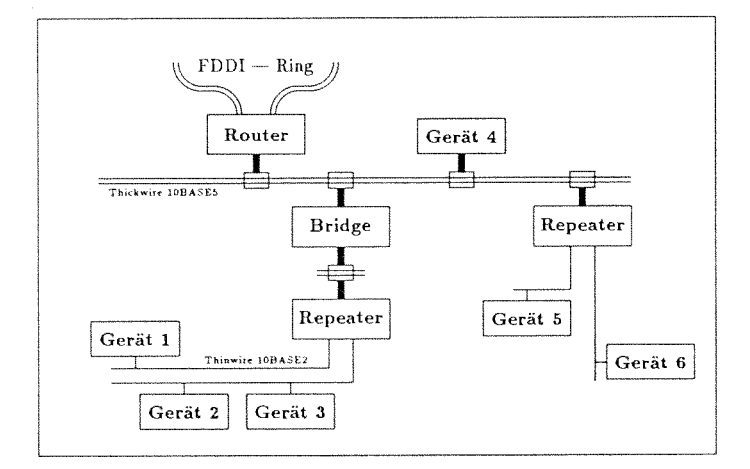

**Bild 2: Struktur von TUNET** 

Speziell in jenen Fällen, wo innerhalb von Instituten ein VMS-Cluster betrieben wird, sind Bridges eingesetzt, mit denen die Broadcast-Pakete des Clusterverkehrs<sup>5</sup> gefiltert

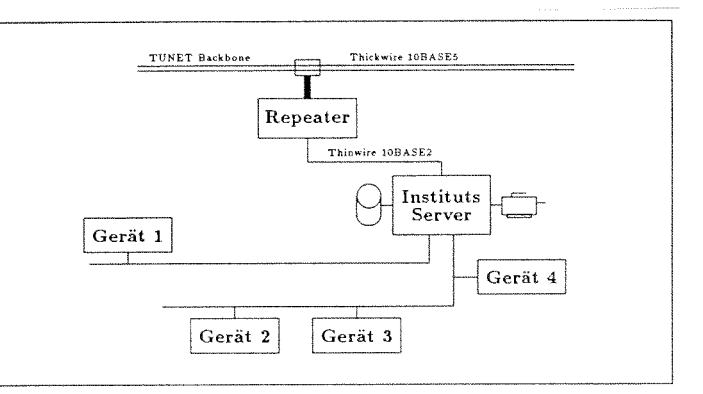

In jedem Gebäudekomplex ist ein Multiprotokoll-Router größtmögliche Anzahl Pakete pro Sekunde<sup>6</sup> auf einem<br>Intelliert Er verbindet den FDDI-Ring mit den Thickwire- Ethernet zu verarbeiten. Sie stellen daher keine Einschrän

institutsinternen Thinwire-Segmenten angeschlossen. Der Institutsrechner fungiert dann als Router (in der Regel nur für das Protokoll TCP/IP).

Diese Methode wird vor allem mit Novell-Servern angewandt. Novell-Server mit Netware Version 3.11 sind in der Lage, SPX/IPX und TCP/IP zu routen. In einigen Fällen werden auch UNIX-Workstations als Router verwendet. Dies besonders dann, wenn der Einsatz einer Bridge aus Kostengründen nicht gerechtfertigt wäre und trotzdem eine Abkopplung vom Backbone erreicht werden soll. Sicherheitsüberlegungen sind ein möglicher Grund dafür.

### **Charakteristische Zahlenwerte über TUNET**

Im TUNET sind derzeit 77 Repeater, 28 Bridges und 22 Router eingesetzt. 9 Router sind Geräte des EDV-Zentrums, 13 Instituts-Server haben Routing-Funktion. Es sind derzeit etwa 1600 Endgeräte an TUNET angeschlossen. Die **im**  TUNET verwendeten Übertragungsmedien sind in nachfolgender Tabelle angeführt.

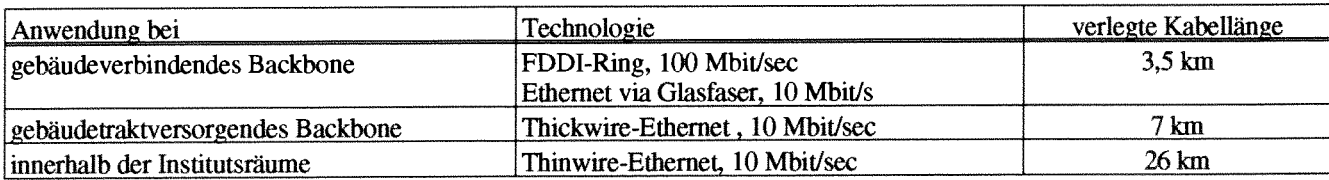

**Im TUNET verwendete Übertragungsmedien** 

**Manfred Siegl** 

**<sup>4</sup> Digitaler Stromweg mit 64 kBit/s Geschwindigkeit** 

**<sup>5</sup> Ethemet-Pakete vom Typ 0x6007 sind Broadcast-Pakete eines VMS-Clusters.**  Bei Übertragungspaketen minimaler Größe (64 Bytes) müssen theoretisch maximal 14.800 Pakete pro Sekunde und Segment verarbeitet werden.

# **Anwendungen via TUNET**

Alle an das TUNET angeschlossenen Geräte können miteinander kommunizieren. Es muß nur von den beteiligten Rechnern dasselbe Komunikationsprotokol1 verwendet werden. Das am häufigsten verwendete Kommunikationsprotokoii ist TCPIIP. Dieser Artikel gibt eine Übersicht, welche Möglichkeiten dem Benutzer damit zur Verfügung stehen.

### **Prinzipielles**

In der Regel wird eine Client-Server-Verbindung via **TüNET** aufgebaut (siehe Bild 1).

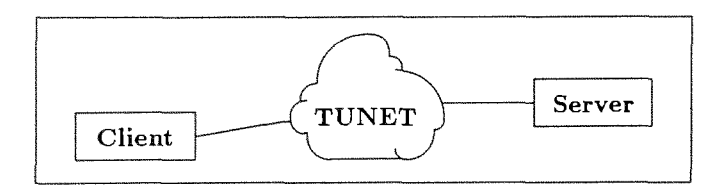

**Bild 1: Client** - **Server Verbindung** 

Anfangs muß ein Server **im** Netzwerk ein Service anbieten. Dann kann ein Client Anforderungen an den Server stellen - das Service nutzen.

In den meisten Fällen haben Arbeitsplatzrechner (lokale Rechner) die Funktion des Client und Mainframes bzw. Workstations der oberen Leistungsklasse die Funktion des Servers.

Beispiele für Server sind: CPU-Server, File-Server, Print-Server, Name-Server, Mail-Server, Time-Server, ...

Nachfolgend sind die für den Benutzer wichtigsten Services angeführt.

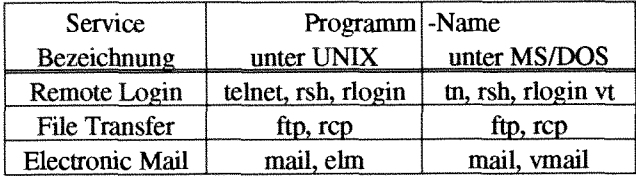

### **Anwendungen via TUNET**

Bei Remote Login und File Transfer muß vom Client eine Authentifizierung durchgeführt werden. Diese kann durch die Angabe von Username und Paßwort geschehen. Es ist aber auch möglich, daß aufgrund der Netzwerkadresse<sup>1</sup> des Client eine Überprüfung der Berechtigung stattfindet. Das stellt ein gewisses Sicherheitsrisiko dar. Letztere Methode der Authentifizierung wird bei rsh, rlogin und rcp teilweise angewandt.

### **Remote Login**

Mit Remote Login wird vom lokalen Rechner eine Terminal-Verbindung zu einem anderen, an das Netzwerk angeschlossenen Rechner (Remote Host) hergestellt. Dabei emuliert der lokale Rechner ein Terminal, das direkt an den Remote Host angeschlossen ist. Die **am**  deten Terminalemulationen sind die eines VT100 $^{-2}$ , VT200und eines  $3270<sup>3</sup>$ -Terminals.

Nachfolgend ist eine typische Telnet-Verbindung des Herrn Max Meier von seinem PC mit dem Betriebssystem MS/DOS zum Remote Host ecx dargestellt.

```
c: \> tn ecx.tuwien.ac.at
ConvexOS, TU-Wien (ecx)
Login: mmeier 
Password: meinpw
             \ddot{\cdot}Login-Message 
             \ddot{\cdot}ecx$ Befehl-1 
ecx$ Befehl-n 
ecx$ "D 
C: \>
```
Die Zeichen <sup>^D</sup> bedeuten gleichzeitiges Drücken der Tasten<Ctrl>und<D>.Befehl-1undBefehl-nsollen Befehle des Betriebssystems des Remote Host darstellen.

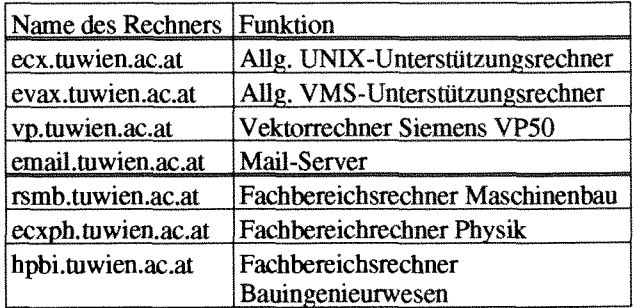

**Server des EDV-Zentrums im TUNET** 

### **File Transfer**

Eine weitere wichtige Anwendung ist der File Transfer. Damit können einzelne oder mehrere, durch Wildcards gekennzeichnete, Files übertragen werden.

- **2** W100 **und VT200 sind Bezeichnungen von Terminals der Fa. DEC.**
- **3 3270 ist die Bezeichnung eines Terminals der Fa. IBM.**

**<sup>1</sup> Jedes an das Netzwerk angeschlossene Endgerät rnuß eine im gesamten Netzwerk eindeutige Netzwerkadresse haben.** 

Nachfolgend ist eine typische FTP-Verbindung des Herrn Max Meier von seinem **PC** mit dem Betriebssystem MS/DOS zum Remote Host email dargestellt.

```
C:\ ftp email.tuwien.ac.at 
Userid fcr logging in on email.tuwien.ac.at (mmueller)? mmeier 
Password for logging in as mmeier on email.tuwien.ac.at? meinpw 
       Login-Message 
          \mathbf{r}ftp:email.tuwien.ac.at> get r-file 1-file 
ftp:email.tuwien-ac.at> quit 
C: \>
```
Anders als beim Remote Login, stehen bei einer FTP-Verbindung nicht die Betriebssystembefehle des Remote Host zur Verfügung. Mit dem Befehl ? wird eine Liste alle möglichen Befehle ausgegeben.

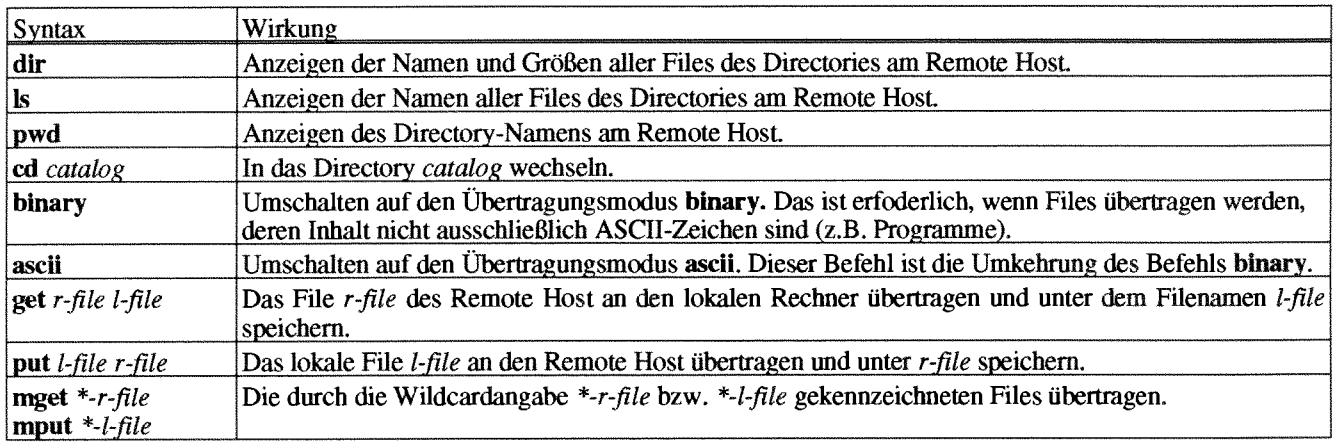

**Die wichtigsten FTP-Befehle** 

Von machen Institutionen werden Anonymous-FTP- **Electronie Mai1**  Server betrieben. An diesen Servern sind allgemein verfügbare Files gespeichert (z.B. Public-Domain-Software, Share-Ware, Statistische Daten, **..J.** 

Beim Aufbau einer FTP-Verbindlng zu einem Anonymous-FTP-Server ist die Userid ftp<sup>4</sup> anzugeben. Als PaB-Wort ist eine Kennzeichnung der eigenen Identität einzugeben. Üblicherweise gibt man den Namen der eigenen Mailbox an, z.B. **mmeier@email.tuwien.ac.at.** 

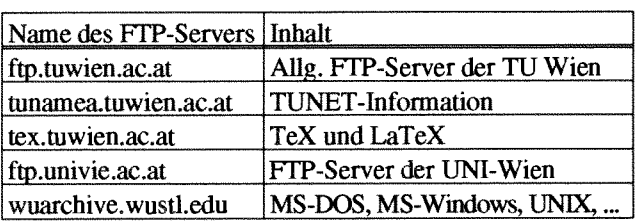

**Anonymws-FTP-Server mit interessantem Inhalt Bild 2: Prinzip von Electrouic Mai1** 

Mit zunehmender Ausdehnung von TUNET gewinnt das Service **Electronic Mail** immer mehr an Bedeutung. Fast jeder Mitarbeiter, dessen Arbeitsplatzrechner an TÜNET angeschlossen ist, ist über Electronic Mail erreichbar. Das Prinzip von Electronic Mail ist aus Bild 2 ersichtlich.

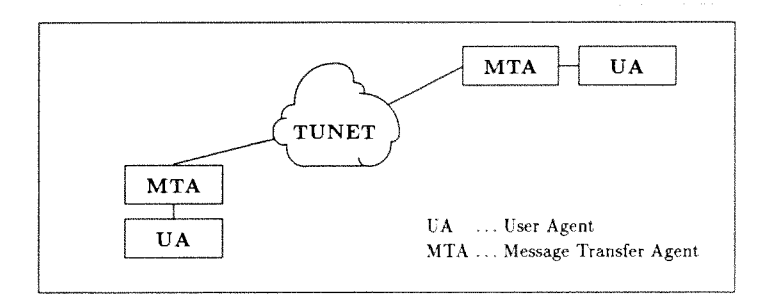

<sup>4</sup> In manchen Fällen ist anstelle der Userid **ftp** die Userid **anonymous** zu verwenden.

Der Benutzer gibt dem User Agent eine Mail ein. Der User Agent übergibt diese Eingabe an den Message Transfer Agent. Von diesem wird die Eingabe so aufbereitet, **daß** die Information via TUNET an den Message Transfer Agent des Zielrechners übertragen werden kann. Dieser gibt die empfangene Mail in die Mailbox des Adressaten. Wenn der Adressat den User Agent auf seinem Rechner aufruft, wird ihm mitgeteilt, da8 neue Mail in seiner Mailbox ist. Der Adressat kann sich diese dann durch seinen User Agent anzeigen lassen.

Die Funktion des User Agent und des Message Transfer Agent können auf einem Rechner realisiert sein. Es können aber auch verschiedene Rechner sein<sup>5</sup>.

In nachfolgenden Tabellen sind die **im** TUNET venvendeten Adressierungsarten dargestellt.

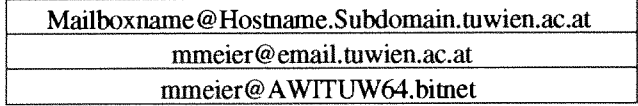

Adressierung von Mailboxen an UNIX-Rechnern

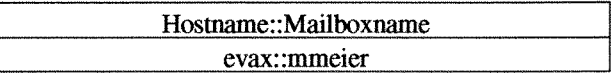

Adressierung von Mailboxen an VMS-Rechnern

Um von VMS-Rechnern eine Mai1 **an** einen UNIX-Rechner schicken zu können, muß ein DECNET-TCP/IP-Mail-Gateway verwendet werden. Die Adressierung muß dann der folgenden Syntax entsprechen:

EMAIL:: "Mailboxname@Hostname.Subdomain.tuwien.ac.at" EMAIL:: "mmeier@email.tuwien.ac.at"

> Adressierung von Mailboxen an UNIX-Rechnern von VMS-Rechnern aus

> > **Manfred Siegl**

# **Informations- und Schulungsangebot der Abteilung Kommunikation**

Im Zuge der Restrukturierung des Schulungsangebots des EDV-Zentrums werden von der Abteilung Kommunikation folgende Kurse angeboten:

### Einführung in die Verwendung von TUNET

Vortragender: DI Manfred Siegl Zielgruppe: Studenten und Mitarbeiter der Institute

### **E-Mail und News im TUNET**

Vortragender: D1 Friedrich Blöser Zielgruppe: Studenten und Mitarbeiter der Institute

# **TCPAP Netzwerksoftware für DOS (Installation und**

Vortragender: Johann Kainrath Zielgruppe: EDV-Verantwortliche und Systemadministratoren, die PCs an den Instituten betreuen

AUe obigen Kurse werden während der Vorlesungszeiten **ca.** einmal pro Monat angeboten.

Neben diesen regelmäßigen Kursen **Infonnationsveranstaltungen** zu speziell ten.

Zusätzlich stehen Informationen on-line zur Verfügung:

Am Rechner **tunamea.tuwien.ac.at** sind über anonymous ftp erhältlich:

- Installations- und Konfigurationshinweise für Kommunikationssoftware auf verschiedenen Plattformen
- Liste der TCP/IP und DECnet Rechner an der TU Wien
- diverse Beschreibungen zu Kommunikationsfragen
- Archiv von einigen wichtigen Mailing-Listen

Am Rechner **ftp.tuwien.ac.at** sind über anonymous ftp Public-Domain und Shareware Programme auf dem Gebiet Kommunikation abgelegt.

Johannes Demel

<sup>5</sup> Bei Vemendung des Protokolls POP3 **ist** der User Agent **am** lokalen **PC** und der Message Transfer Agent **am** damgehörigen Md-Server realisiert.

# **Unterstützung von Novell in Kommunikations-Fragen**

ter Johann Kainrath und DI Friedrich Blöser der Abteilung vom EDV-Zentrum TU-weit durch Beratung, Konfigura-<br>Kommunikation auch bei kommunikationstechnischen Fra- tion, Betrieb im TUNET und Trouble-Shooting unterstützt: Kommunikation auch bei kommunikationstechnischen Fra-<br>gen des Protokolls Novell.

Ab Wintersemester 92/93 unterstützen Sie die Mitarbei- Damit werden die folgenden Kommunikationsprotokolle<br>Johann Kainrath und DI Friedrich Blöser der Abteilung vom EDV-Zentrum TU-weit durch Beratung, Konfigura-

TCP/IP, DECNET, Novell, OSI

*Johannes Demel* 

# **Lokale News-Gruppen und Mailing-Listen an der TU Wien**

Zum Informationsaustausch zwischen Benutzern sowie für aktuelle Informationen stehen an der TU Wien folgende Newsgruppen zur Verfügung.

### at.tuwien.general

Allgemeine Fragen und Informationen

### at.tuwien.tunet

Infomationen und Fragen über TUNET

### at.tuwien.admins

Informationen für Systemadministratoren (z.B. Stromabschaltungen, geplante Betriebsunterbrechungen, Neuigkeiten),

Diese News-Gruppe wird gleichzeitig über Mail verteilt, damit auch diejenigen Systemadministratoren, die keine News lesen (können), die Informationen erhalten. Die Mailing-Liste dazu hat den Namen

tuadmins@email.tuwien.ac.at.

Wer in diese Mailing-Liste eingetragen werden will, schickt eine Mail an

hostmaster@tunamea.tuwien.ac.at.

Weitere wichtige allgemeine Mailadressen sind:

### **trouble@ tunmea.tuwien.ac.at**

Meldung von Störungen im TU

### hostmaster@tunamea.tuwien.ac.at

Meldung von neuen Rechnern am TUNET, Änderungen im Mailverzeichnis, Eintragung in Mailing-Listen, sonstige administrative Angelegenheiten im Zusammenhang mit TUNET.

*Joharuaes Demel* 

# **Leistungsverbesserung der Verbindung zu anderen Universitäten**

Im Zuge der Verbesserung der Leistungsfähigkeit der Verbindungen zwischen den Universitäten im Wiener Raum wurde die bisherige 2MBit/s Verbindung zwischen der Technischen Universität Wien und der Universität Wien **am**  29. März 1992 auf FDDI mit 100 MBit/s über Glasfaser umgestellt. Als Backup-Verbindung für diese, für die TU Wien wichtige, Verbindung existiert eine 64KBit/s Strecke, die von verschiedenen Routern über einen anderen Weg geführt wird.

Als Protokoll wexien TCP/IP und DECnet eingesetzt.

Im Zuge des Projekts UDN-Wien (Universitätsdatennetz Wien) werden bis Ende des Jahres/Anfang 1993 weitere Glasfaserstrecken errichtet, die 10 bzw. 100 MBit/s Verbindungen zu den Standorten

WU-Wien Akademie der Wissenschaften BMWF Nationalbibliothek hst. f. Hochenergiephysik

ermöglichen.

Gleichzeitig werden die intentionalen Verbindungen leistungsmäßig aufgestockt (Wien-CERN von 64KBit/s auf 256 KBit/s). Die Verbindungen zwischen den Universitätsstandorten **im** ACONET werden von X.25 auf Multiprotokoll-Verbindungen umgestellt und zum Teil leistungsmäßig verstärkt (Wien - Graz, Wien - Linz).

*Johannes Demel* 

### **Telefax**

Nach ausgiebigem Testbeirieb wird nun das Telefax-Service des EDV-Zentrums offiziell freigegeben. Berechtigte User sind nun in der Lage, ein Fax abschicken, indem sie eine Mail, die den Faxtext beinhaltet, an

### Telefonnummer@telefax.tuwien.ac.at

senden.

### **Beispiel:**

### 5874211@telefax.tuwien.ac.at

Es werden keine Mailheader in den Faxtext übernommen. Kürzere Seiten werden auf die maximale Seitenlänge aufgefüllt. Die Kopfzeile des abgesendeten Faxes trägt folgende Absenderinformation:

"FAXSERVER TU-WIEN (43-1) 505 48 00"

Da der Faxserver so eingestellt ist, daß er keine Faxe empfangen kann, handelt es sich bei obiger Telefonnummer um den Faxanschluß der Poststelle der TU Wien und nicht um den tatsächlichen Telefonanschluß des Faxservers.

Der Faxserver macht maximal 3 Absendeversuche im Abstand von 2 Minuten. Unabhängig davon, ob das Absenden geglückt ist oder nicht, bekommen Sie vom Faxserver eine Meldung vom Sendesiatus Ihrer Faxmail. Je nach Aus-Iastung des Faxservers sollte diese Statusmeldung nicht später als 15 Minuten nach Absenden der Faxmail in ihrer Mailbox einlangen.

### **Teletex und Telex**

Für die Absendung von Fernschreiben stellt die Universitätsdirektion einen Teletex-Anschluß zur Verfügung, der über alle mailfäbigen Rechner der Tü angesprochen werden kann. Ein Account am Mailserver ist für dieses Servicenicht notwendig.

Das Absenden eines Fernschreibens erfolgt durch Senden einer Mail an:

### "kkkk-nnnnnn=aaaaaa"@ttt.tuwien.ac.at

dabei bedeutet:

kkkk Landeskennzahl (für Anschlüsse in Österreich 0)

- **nnnnnn** Teilnehmer-Nummer (nur der numerische Teil)
- **aaaaaa** Namensgeber des Teilnehmeranschlusses. Bei Telex-Anschlüssen ist hier jedenfalls der vollständige Namensgeber anzugeben. Dieser Namensgeber enthält in vielen Fällen neben Buchstaben auch die Teilnehmer-Nummer. Die genaue Form des Namensgebers ist von Land zu Land und von Teilnehmer zu Teilnehmer

verschieden und muß im Einzelfall erfragt werden. Bei Teletex-Anschlüssen unbekannten Namensgeber auch ein Fragezeichen angegeben werden. In diesem Fall unterbleibt die Überprüfung, ob der richtige Anschluß erreicht wurde.

**ttt tebtex** ... Teletex-Teilnehmer **telex** ... Telex-Teilnehmer

### **Beispiel** fur **ein Telex:**

Um ein Telex an die Nummer 131000 tvfaw a, also an den Anschluß der Technischen Versuchs- und Forschungsanstalt zu senden, ist folgende Angabe erforderlich:

### "0-131000=131000 tvfaw a"@telex.tuwien.ac.at

dabei bedeutet:

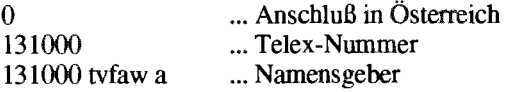

### **Beispiel für ein Teletex:**

### **"2627-41315i=nibpGSLG"@~**

dabei bedeutet:

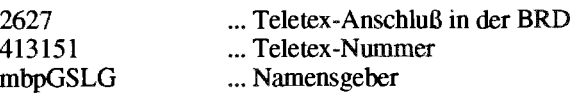

Folgender Briefkopf wird automatisch generiert:

Technische Universität Wien Automatic Teletex-Station

Daran schließen sich Datum und Subject an. Im Text ist zu beachten, daß die maximale Zeilenlänge bei Fernschreiben 60 Zeichen beträgt. Bei einem Telex kann außerdem nur ein beschränkter Zeichenvorrat (nur Kleinbuchstaben, Ziffern und einige wenige Sonderzeichen aber keine Umlaute) verwendet werden. Zeichenfolgen mit drei oder mehr gleichen Zeichen dürfen in einem Telex nicht verwendet werden.

### **Rückantwort**

Nach maximal einigen Stunden kommt von der Post die Rückantwort und wird automatisch in die Mailbox des Absenders übertragen. Enthält diese Antwort die Mitteilung, **da6 das** Fernschreiben nicht abgesetzt werden konnte, so muß i.a. der Empfänger ("kkk-nnnnnn=aaaaaa") korrigiert und **das** Fernschreiben nochmals abgesendet werden.

### **Wichtiger Hinweis**

Beim häufigsten Fehler enthält die Antwort die Fehlermeldung "telex nicht abgesetzt abd ...". Diese Meldung bedeutet, da8 der Namensgeber (der Teil nach dem Gleichheitszeichen **im** Empfänger) nicht zu dem mit der Wahlinformation **(dem** Teil vor dem Gleichheitszeichen) erreichten Anschluß paßt. In diesem Fall steht der tatsächliche Namensgeber des erreichten Anschlusses nach den Buchstaben abd (d.h. answer back different) in der Antwort.

### **Ankommende Fernschreiben**

Der Teletex-Anschluß der TU Wien kann von jedem bestehenden Telex- und Teletex-Anschluß aus erreicht werden. Die Teletex-Nummer der TU Wien ist 232-3222447=TW. Dabei ist 232 die Landeskennzahl für Osterreich und TW der Namensteil der Teletex-Nummer. Diese Teletex-Nmmer sollte in der Form

 $Ttx(61)$  3222467 = TUW

auf dem Briefpapier angegeben werden. Von einem Telex-Anschluß aus kann dieser Anschluß durch Wahl der Telex-Vorwahl von Österreich und der Vorwahl 61 vor der Teletex-Nmer erreicht werden. Eine ausführliche Beschreibung, wie Teletex-Anschlüsse von Telex-Anschlüssen aus erreicht werden, ist im amtlichen Telex-/Teletex-Verzeichnis der Post enthalten.

Die einlangenden Fernschreiben werden mindestens einmal täglich ausgedruckt und per Hauspost an den Empfager weitergeleitet. Daher sollte jedes einlangende Fernschreiben neben dem Namen des Empfängers auch die Institutsnummer enthalten.

### **Allgemeines zu den Diensten Telefax, Telex und Teletex**

Die Berechtigungserteilung für diese Dienste erfolgt durch Herrn Roza (Klappe 5824). Zu diesem Zwecke ist ein Formular erhältlich, welches Sie im Sekretariat des EDV-Zentrums beziehen können.

WICHTIG: Diese Services sind kostenpflichtig !!! Es werden die volmsabhängigen Postgebühren weiterverrechnet. Bei Beträgen unter 100.- übernimmt die Universitätsdirektion (Rundschreiben vom 4. 12. 1989) die Kosten.

*Martin Angebrandt* 

# **Ansprechpartner für Fragen** der Kommunikation sind:

g

j

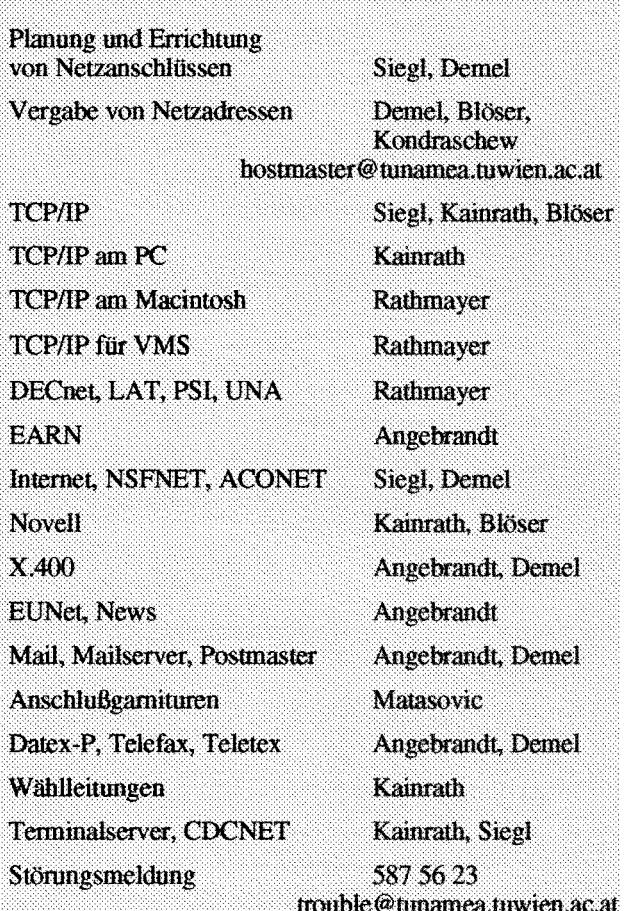

# **Anwender-Software auf den zentral betriebenen Rechnern**

Auf den durch das EDV-Zentrum betriebenen Anlagen ist je nach Einsatzziel des Rechners unterschiedliche Anwendersoftware installiert, die durch Mitarbeiter des EDV-Zentrums betreut wird (siehe Artikel über die zentralen Services). Die Wartung der Produkte und die Beratung der Benutzer ist aus historischen Gründen über die Abteilungen des EDV-Zentnuns verstreut (eine voilständige Übersicht wird demnächst veröffentlicht).

Wlrd die Software, die es zentrai gibt, auf Workstations oder PCs an Instituten installiert, so werden die fachlich komptenten Mitarbeiter ihre Beratung so weit wie möglich auch auf diese Implementiemngen ausdehnen. Aus personellen Gründen kann jedoch die Installation und die Wartung auf den dezentralen Rechnern durch das EDV-Zentrum nicht durchgeführt werden; auch systemspezifische Auskünfte können nur eingeschränkt durchgeführt werden.

Eine gewisse Ausnahme stellt das Simulationspaket ACSL dar, das von Frau Husinsky (Kl. 5484) in Zusammenarbeit mit dem Institut **für** Technisc Simulationstechnik **(Dr.** Breitenecker) betreut und auf Workstations auch installiert wird.

*lly* Weisz

# **Neuer FORTRAN-Compiler auf der VP50-EX**

Um den Übergang vom Vektorrechner VP50-EX unter VSP/I auf das Nachfolgemodell S100/10 unter dem Unix-System UXPIM zu erleichtern wurde in den letzten Wochen die Version 12 des FORTRAN-Systems bereits unter VSPII installiert. Dies wird auch die Version sein, mit der der Betrieb unter UXPM beginnen wird. Die Programme sollten dann ohne Änderungen des Quellentextes migriert werden können, außer sie enthalten systemspezifische Unteprogrammaufmfe oder das dynamische Anlegen von Dateien. Eine Neuübersetzung wird jedoch wegen der unterschiedlichen Unterstützung durch das Betriebssystem notwendig sein; auch wird für den neuen Prozessor zum Teil anderer Maschinencode erzeugt, um die Architektur besser auszunutzen.

Das neue FORTRAN-System wird durch den Aufruf der Prozeduren FORTEC (nur Compilieren), FORTECG (Compilieren, Laden über den LOADER und Exekutieren), FOR**mC60** (Compilieren mit dem Parameter GO, das heißt Exekutieren des nur im Speicher befindlichen ausführbaren

Programms), FORTECL (Compilieren und Binden mit dem LINKAGE EDITOR), FORTECLG (wie FORTCL und Exekutieren) statt der Prozeduren FORT7xxx aktiviert. Die bisher in Verwendung stehende Version 10 ist wie gewohnt aufrufbar (Prozeduren FORT7xxx).

Der Sprachumfang ist zur Version 10 aufwärts-kompatibel, enthält aber Erweiterungen, die bereits in Richtung FORTRAN 90 weisen: die Verwendbarkeit von Groß- und Kleinschreibung für Variablennamen, Namen bis zu 31 Zeichen lang (Unterprogramm- und COMMON-Namen dürfen wegen VSP/I nur maximal 8 Zeichen lang sein), Verwendbarkeit des Unterstreichungszeichens zur Gliederung langer Namen, DO WHILE-Schleifen.

Die Parameter des Compiler-Aufrufs wurden geändert. Eine komplette Übersicht findet man in der Datei PP1.EX.PARAM.DOC.

*Wlly* Weisz

# **Verwendung von TeX/LaTeX**

### **C Version 3.14t3 an der Convex C3220**

### **Voraussetzung:**

Mit der Variablen **path** muß der Pfad /usr/local/tex (am **Ausdrucken an einem PostScript-Printer: and internal internal intervalsery** of the *sten* nach /usr/bin) gesetzt werden. (path wird *printcommand filename* besten nach /usr/bin) gesetzt werden. (path wird **im** .cshrc-File definiert und mit Set überprüft) z.B.:

### Aufruf: (jeweils ohne die Extension .tex):

tex filename .... für ein TeX-File<br>latex filename .... für ein LaTeX-F

... für ein LaTeX-File

**Erzeugung des PostScript-Files** filename.ps:

dvips filename

zusätzliche Informationen: man dvips

lpr -Pprintername filename.ps

Mit Fragen, die TeX/LaTeX betreffen, wenden Sie sich bitte an Fr. Rogl (Kl. 3612).

Jaroslav Sadovsky

# **Erneuerung des Vektorrechners am EDV-Zentrum Installation eines Vektorrechners SNI S100/10**

Der derzeit am EDV-Zentrum betriebene Vektorrechner VP50-EX wird derzeit von einer kleinen Gruppe von Benutzem so intensiv genutzt, daß an einen Ausbau gedacht werden muBte. Der neue Rechner SM S100/10 wird einen ungefähr dreimal schnelleren Prozessor und doppelt soviel Hauptspeicher haben als der derzeitige und die vorhandene Peripherie uneingeschränkt ansteuern können.

Er wird wie alle Anlagen des EDV-Zentrums in das TUNET integriert werden und über Telnet und FITP ansprechbar sein.

Der Nutzerkreis der VP50-EX ist deshalb so klein, weil das Betriebssystem VSP/I, ein Derivat von MVS der Firma IBM, innehalb der TU als Außenseiter angesehen werden muf3, das keinerlei Ähnlichkeit mit Unix, NOS/VE, VM oder VMS hat.

Deshalb wurde nicht der Ausbau der bestehenden Anlage ins Auge gefaßt sondern der Ersatz durch ein Nachfolgemodell, das von Anfang an unter dem System UXPM, einer Implementierung von Unix V Release 4, betrieben werden wird. Die Compiler, Unterprogrammbibliotheken und Programmpakete werden in dem bisher gewohnten Umfang zur Verfügung stehen, nur daß deren Aufruf im Unix-Stil erfolgt. Die FORTRAN- und C-Compiler werden den auch schon jetzt installierten Sprachprozessoren entsprechen (siehe auch Artikel über die neue FORTRAN-Version auf der VPSO-EX).

Genauere Angaben zu dem neuen System und seiner Implementierung am EDV-Zentrum werden im Laufe des Sommers veröffentlicht werden. Auch die Einschulung der Benutzer wird so rechtzeitig erfolgen, daß zum Zeitpunkt der geplanten Betriebsaufnahme in der zweiten alle Voraussetzungen für einen erfolgreichen Einsatz der Anlage S 100 gegeben sein werden.

Um Applikationen von **der** VP50 Rechner portieren zu können, wird die alte Anlage während eines Monats nach Aufnahme des B S100/10 noch weiter zur Verfügung stehen.

Willy Weisz

# **Hochleistungsrechnen am EDV-Zentrum**

Eine der Aufgaben des EDV-Zentrums ist die Unterstützung der numerisch-intensiven Problemlösungen. Dazu wurde ein Vektorrechner SNI VP50-EX installiert, dessen Hochleistungsarchitektur über gewöhnliche FORTRAN-Programme genutzt werden kann, sofern die zugrunde liegenden Datenstrukturen eine Vektorisierung zulassen - und der Programmtext dies auch darstellt.

Für Programme, die parallel ausgeführt werden können und von grob granularer Struktur sind (d.h., daß nur nach mehreren Zehntelsekunden ein Datenaustausch zwischen den Prozessoren notwendig ist), wurde ein Cluster von 9 Workstations IBM RS/6000 angeschafft. Diese Test- und Versuchsinstallation verfügt über eine Vielzahl von Parailelisierungstools (PVM, TCGMSG, Linda, Express etc.) und bietet daher die Möglichkeit der Programmentwicklung für institutseigene heterogene Systeme.

Wegen mangelnder **Finanziemngsmöglichkeiten** konnte am EDV-Zentrum noch kein Parallelrechner angeschafft werden. Es besteht jedoch die Möglichkeit, auf die Systeme des ACPC (Austrian Center for Parallel Computation) für Tests und Schulungszwecke nach Absprache zuzugreifen.

In den Bereich der Unterstützung des Hochleistungsrechnens failen sowohl die Betreuung der Benutzer als auch die Wartung der Software für den Hochleistungsrechner. Der Bereich der Betreuung der Benutzer zerfällt grob in zwei Teile: die Beratung bei der Benutzung von Finite-Elemente-

Paketen und die Unterstützung bei der Entwicklung und der Portierung von Programmen in Hinblick auf deren Ablauf auf Vektorrechnem (in Zukunft ho lelrechnern). Bei der Verwendung von fertigen Finite-Elemente-Programmen kommt es zue richtigen Programms für die Aufgabenstellung an, aber auch auf den Einsatz arbeitssparender und mwendungsorientiert zu bedienender Prä- und Postprozessoren und einfach einsetzbarer **Visualisierungswerkzeuge.** Bei der Optimierung von Programmen **für** den Einsatz auf Hochleistungsarchitekturen wird der Benutzer bei der Wahl von Algorithmen, der Auswahl optimal implementierter Unterprogramme aus vorhandenen Bibliotheken und der Umschreibung des Quellenprogramms für eine bessere Vektorisierbarkeit - und damit schnellere Abarbeitung - beraten.

Derzeit können am Vektorrechner VP50-EX neben den Finite-Elemente-Programmen (siehe entsprechenden Artikel in dieser Ausgabe) die Programmbibliotheken NAG, SSL/II und FFTVPLIB (Fast-Fourier-Transformationen) verwendet werden, deren Unterprogrmme über die Programmiersprachen FORTRAN und C (letztere nicht vektorisierend) aufgerufen werden können.

*Willy Weisz* 

# **Abteilung Institutsunterstützung**

Eine der Abteilungen des EDV-Zentrums, die Abteilung Institutsunterstützung, beschäftigt sich nun bereits zwei Jahre mit der Unterstützung von EDV-Arbeitsplätzen an den Instituten und Abteilungen der TU Wien. Die Mitarbeiter der Abteilung Institutsunterstützung versuchen als Hauptaufgabe in einem zeitgemaßen Service der dezentralen EDV-Struktur an der Technischen Universität Rechnung zu tragen und schwerpunktmäßig alle Bereiche zu unterstützen, wo dies durch zentrales und effektiv einsetzbares Know-How gegeben scheint.

### **Aufgaben**

Die Aufgaben der Abteilung Institutsunterstützung gliedern sich in die Bereiche Systemsoftware, campusweite Software und Neue Technologien.

Die Unterstützung der **Systemsoftware** orientiert sich an den signifikant vorhandenen Plattformen der TU. Das sind IBM/AIX, HP Apollo/Domain/OS, DEC/Ultrix, PC, Apple Macintosh, SunOS, DEC/VMS, HP-UX. Hier unterstützen die Mitarbeiter die Systemsoftware und die systemnahe Software durch Information und Beratung, sowie bei Installation und Fehlersuche.

Auf dem Gebiet der Neuen Technologien beschäftigt sich die Abteilung mit den neuesten Systemen und Prototypen von Hard- und Software, um so zeitgerecht die entsprechenden Erfahrungen sammeln zu können, die auf der TU benötigt werden. Das sind pilomaßige Untersuchungen neuer Soft- und Hardware, sowie entwicklungstrendbezogene Aktualisierung und Weitergabe

Alle Services, die im Zusammenhang mit der campusweiten Software, wie Softwarebeschaffung und Softwareverteilung stehen, werden von der A **daB** wichtige Softwareprodukte campusweit mit möglichst günstigen Konditionen zum Einsatz gelangen können.

Es ist das Ziel der Abteilung, durch ihre Tätigkeit nicht nur das erwähnte Unterstützungsspektrum zu bieten, sondern auch als Drehscheibe des Know-Hows für die Institute untereinander zur Verfügung zu stehen und so in einem regen Informationsaustausch auch in der Lage zu sein, die brennendsten Fragen bzw. Anliegen der Institute und Abteilungen der TU **im** EDV-B chende Lösungen bzw. Services daraus zu erarbeiten und anzubieten.

Albert Blauensteiner

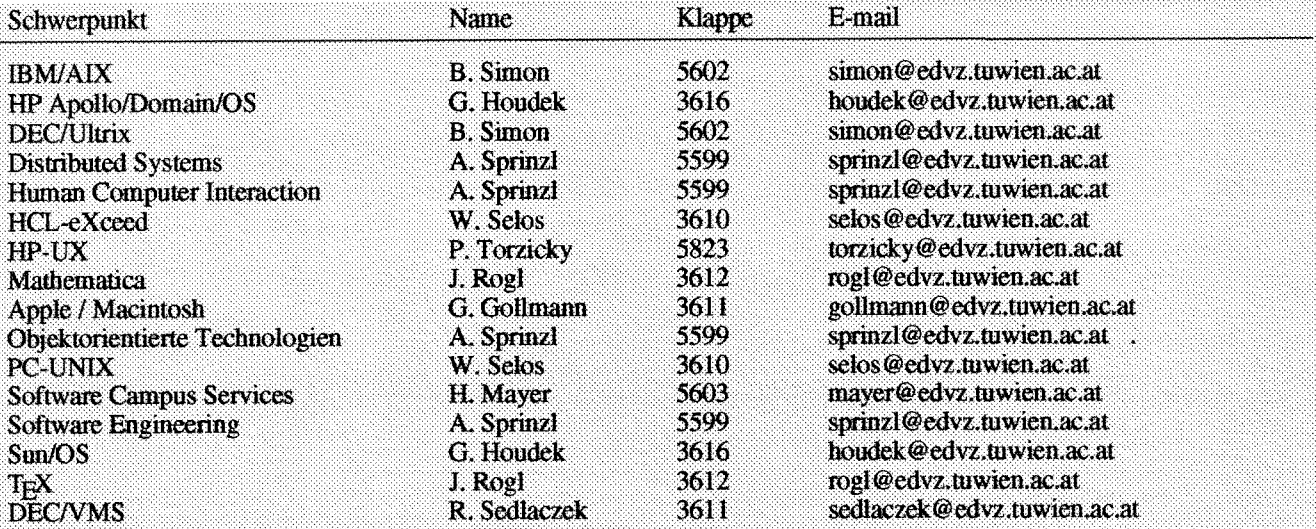

 $\bar{z}$ 

 $\sim$ 

 $\hat{\mathcal{A}}$ 

 $\bar{\mathbf{v}}$ 

 $\frac{1}{4}$ Â

 $\mathcal{A}$ 

 $\alpha_{\rm{max}}$ 

# **Neuigkeiten in Maple V**

Es ist so gut wie unmöglich, all die Eigenschaften der neuen Version von MAPLE - MAPLEV nur auf einigen Seiten unterzubringen. In folgender Zusammenfassung möchten wir nur die wesentlichsten Änderungen erwähnen und ein paar spezifische Beispiele hervorheben. Der bemerkenswerteste Unterschied liegt im neuen - gegenwärtig unter X Window und Sunview verfügbaren - User Interface. Diese Schnittstelle unterstützt: getrennte 'help' und 'plot' windows, 'editing' eines Input-Ausdrucks, Wartung des 'log'-Files einer Maple-Session und eine Vielfalt anderer Optionen.

Die on-line Dokumentation, bekannt als Help-System, hat größere Änderungen durchgemacht. Die Suchkomponente des Help-Systems wurde verbessert. Die Help-Files wurden erweitert und enthalten aktuelle Maple Ein- und Ausgaben. Help **für** ein Topic kann jetzt durch das Tippen von '?topic' erhalten werden. Gewiß, die **am** meisten herausstechende Änderung ist die Hinzufügung der dreidimensionalen Graphik. Die 3D-Maple-Graphik liefert visuelle Darstellungen von einer Funktionen mit zwei Variablen, oder von parametrischen ELäehen mit zwei Variablen. Die Fläche kann in Form von: 'surface patches', eines Drahtmodells (mit optionaler Visualisierung verdeckter Kanten), oder als Punktmenge wiedergegeben werden. Der Benutzer kann zwischen den kartesischen, sphärischen oder zylindrischen Koordinatensystemen wählen.

Zusätzlich zu neuem Interface und Graphik kam eine große Anzahl mathematischer Erweiterungen. Diese beinhalten 13 neue Pakete und eine breite Menge von Funktionen. Im folgenden erwähnen wir einige dieser Erweiterungen und zeigen kurze Beispiele.

Die neue 'Pfeil-Syntax' für die Operatoren (Funktionen):

g := 
$$
(x,y) \rightarrow (x^2-y^2)/(x^2+y^2);
$$
  
 $g := (x,y) - \frac{x^2-y^2}{x^2+y^2}$ 

Maple kann jetzt Polynome sortieren:

> p := expand(
$$
(x + y)^3 + y^3*x
$$
);  
\n $p := x^3 + 3x^2y + 3xy^2 + y^3 + y^3x$   
\n> sort(p, [x,y], plex);  
\n $x^3 + 3x^2y + xy^3 + 3xy^2 + y^3$ 

Der D-Operator wurde so erweitert, daß er partielle Ableitungen behandeln kann:

### MapIe behandelt jetzt mehr Integrale:

$$
> int(exp(-t) *t^2/(1-exp(-2*t)), t=0..infinity);
$$
  
7/4 Zeta(3)

Maple kann algebraische Ausdnicke faktorisieren. In diesem Fall über Q(sqrt(2)).

$$
\frac{}{\sqrt{2}} \int \arctan(y^4 - 2, \arctan(y^2 + 2^{1/2})(y^2 - 2^{1/2})
$$

$$
(y^2 + 2^2) (y^2 - 2^2)
$$

Arithmetik:

> Factor(xA6 + xA5 + xA4 + xA3 + 1) mod 2; 

Bestimmte Summen und Produkte der Wurzeln eines Polynoms:

>> alpha := RootOf(
$$
x^5 + x + 11, x
$$
):  
> sum( $1/(k^2 + 1)$ , k=alpha);  
 $\frac{12}{125}$ 

Einige der signifikanten Verbesserungen, die hier nicht gezeigt werden können, sind:

- die Benutzer können ihre eigenen Help-Files und sog. 'pretty-printing' Routinen definieren.
- Die Darstellung der Ausgabe wurde verbessert.
- Einige mathematische Funktionen sind dazugekommen: Meijer G, Airy Wave und Dirac Funktionen.
- Verbesserte numerische Werkzeuge inkludieren Runge-Kutta Verfahren zur Lösung der Anfangswertprobleme von ODE'S.

Selbstverständlich sind die erweiterten graphischen Fahigkeiten genauso wichtig. Mit folgenden Kommandos können Graphiien generiert werden:

```
> with(plots);
  [conformal, cylinderplot, display, 
  display3d, matrixplot, poinplot, 
  polarplot, replot, spacecarve, 
  sparsematrixplot, sphereplot, tubeplot]
```
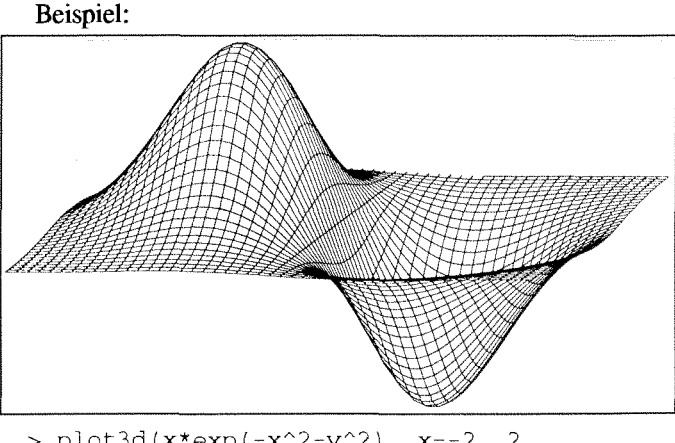

> plot3d(x\*exp(-x^2-y^2), x=-2..2,  $y=-2...2$ ,  $grid=[49,49])$ ;

-

oder:

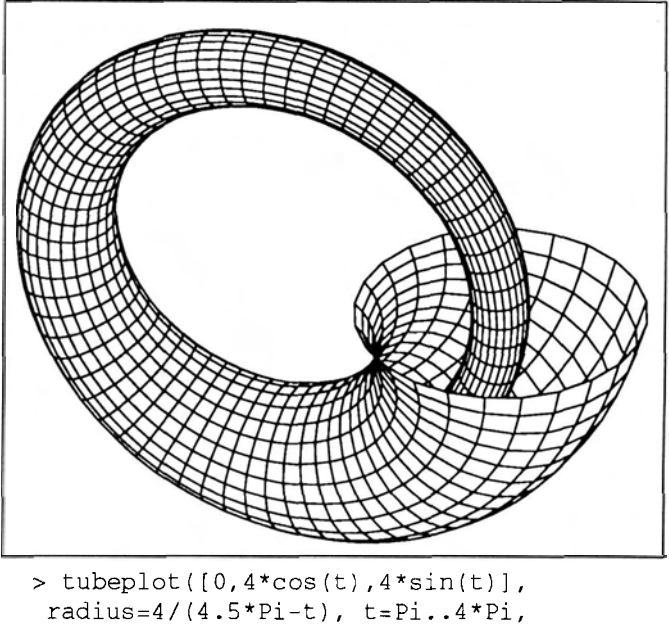

numpoints=100, tubepoints=25 );

MAPLE generiert auch PostScript Fies, welche ausgedruckt werden können. Eine komplette Referenz aller Features und eine 'sanfte' Einführung in die MAPLE-Umgebung bilden: 'MAPLEV - First Leaves: A Tutorial Introduction **to** MapleV' , 'MAPLEV - Library Reference Manual' und 'MAPLEV - Language Reference Manual'.

MAPLEV wurde vor 2 Wochen auf dem EVAX-Cluster installiert und steht dem breiten Benutzerkreis der TU zur Verfügung.

*Jadwiga Rogl* 

# **Tutorial: MAPLE** - **Computersystem für Symbolische Algebra, Michael B. Monagan**

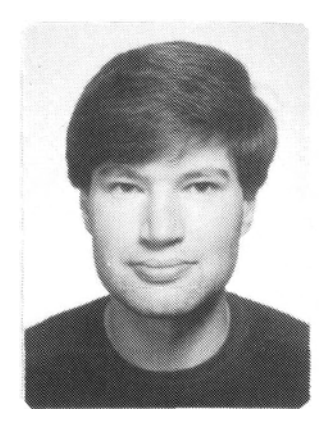

Auf dem Gebiet der wissenschaftlichen Forschung ertieut sich symbolische Mathematik zunehmender Beliebtheit. Am 8. Mai hat **im** Rahmen der Aktivitäten des EDV-Zentrums eine Präsentation der neuen Version von MAPLE-MAPLEV stattgefunden. Unter dem Titel: 'MAPLE-Computer-System für Symbolische Algebra - Tutorial' gab Michael Monagan eine exzellente Einführung in eines der weltweit führenden Systeme dieser Art,

dem der bescheidene Zeitraum dieser Veranstaltung sicherlich nicht gerecht war. Michael Monagan (Maple Software Waterloo, Ontario, **Canada)** - seit zweieinhalb Jahren **am**  Department für Informatik auf der Eidgenössischen Technischen Hochschule in Zürich tätig - ist selbst einer der Mitentwickler von MAPLE und Autor mehrerer Publikationen auf dem Gebiet der Symbolischen Algebm wie auch Mitherausgeber von 'The Maple Technical Newsletter'.

# **ORACLE**

ORACLE ist ein sehr leistungsfähiges Datenbank-Management-System (DBMS). Es besitzt die Implementierung von SQL, der standardisierten Datenzugriffssprache. Die offene Architektur ermöglicht den transparenten Zugriff auf Daten anderer relationaler Datenbanken wie z.B. SQLIDS und sogar zu nicht-relationalen Datenbank- und Fiiesystemen wie z.B. DEC's RMS. ORACLE bietet die funktionelle Einbindung populärer Software-Produkte wie z.B. Lotus 1-2-3, dBase, WordPerfect, HyperCard u.v.a.m. Die Funktionalität in Netzwerken und der Verteilung von Datenbanken ermöglicht den Zugriff auf Daten, die auf einem remote Datenbank-Server gelagert sind.

Das BMWF hat für dieses Datenbanksystem mit der Firma ORACLE einen österreichweiten Campusvertrag abgeschlossen. Für die ersten Bestellungen ist die Verteilung von ORACLE für die meisten Rechnersysteme bereits erfolgt.

Das EDV-Zentrum der TU hat für folgende Systeme eine Originalversion verfügbar:

PC / MS-DOS, Apple Macintosh, DEC / **VAX** VMS, IBM RS6000 / AIX, SüN4 SPARC *I* SunOS, **HP9000/700 / HP-UX** 

Für viele weitere Rechnersyteme gibt es an anderen Universitäten die entsprechenden Versionen. Der Campusvertrag sieht vor, daß die Universitäten einander die verschiedenen Plattformen von ORACLE zur Verfügung stellen können. Auf diesem Wege sind noch Versionen für folgende Rechnersysteme vorhanden:

PC / Novell Netware, PC / OS/2. SC0 UNIX, NeXT, DEC Risc / ULTRIX, SUN Workstation, HP Apollo / DomainOS, HP9000/300-400, HP9000/800, CDC 4000 Risc. IRUC 3.3.2

In der nächsten Zeit wird eine Methode erarbeitet, wie die Versionen, die an anderen Universitäten vorhanden sind, auch für die TU zur Verfügung gestellt werden können. Ein in diesem Sinne erweitertes Bestellformular liegt nun im Sekretariat des EDV-Zentrums auf.

Die Gebühren betragen für

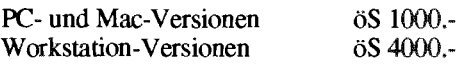

Die aktuelle Preisliste der Dokumentation der ORACLE-Produkte kann jederzeit mit Hilfe des 'anonymous FTP' vom Software-Server abgerufen

**ftp** swd.tuwien.ac.at

*Eingabe von Userid:* ftp *Eingabe von password:* <C get pub/oracle/oracle.lst oracle.lst quit

*lmut Mqer* 

# **X-Terminal Software für PCs:**

Mit Hilfe der X-Window Software HCL-eXceed von Hummingbird kann ein entsprechend ausgestatteter **PC** als preiswerter X-Server verwendet werden. Es stehen mehrere HCL-Programme zur Auswahl, sodaß neben der normalen VGA-Karte auch Super-VGA-Karten mit einer Auflösung von 800 **X** 600 Pixeln, sowie IBM 85 14 Adapter unterstützt werden, ferner eine Version, die unter MS-Windows zu verwenden ist.

Von HCL-eXceed ist nun die neue Version 3.0 erschienen. Dies nehmen wir zum Anlaß, die Campuslizenz von derzeit 50 Einzellizenzen auf 100 zu erweitern. Eine neue Lizenz für HCLeXceed kostet **öS** 3000.- und gilt jeweils pro Gerät. Benutzer, die bereits HCL-eXceed erworben haben, können mit einer Gebühr von öS 500.- in den neuen Vertrag einsteigen und bekommen dafür die neue Version 3.0 und auch die weiteren Versionen um eine Schutzgebühr in etwa der gleichen Höhe.

Dem EDV-Zentrum ist natürlich bekannt, daß an der TU auch von HCL-eXceed viele Kopien existieren. Wir wollen Sie jedoch ausdrücklich darauf hinweisen, daß Sie nur mit einer regulär erworbenen Lizenz arbeiten dürfen und auf Dauer mit dieser besser bedient sein werden. Dem EDV-Zentrum sind alle Lizenznehmer namentlich bekannt, ebenso deren IP-Adressen, und nur diese dürfen mit einem Support seitens des EDV-Zentrums rechnen. Auch die Updates werden natürlich nur den Lizenznehmern angeboten.

Machen Sie also Gebrauch von der erweiterten Lizenz für HCL-eXceed und bestellen Sie die neueste Version. Bestellformulare für eine neue Lizenz bzw. für eine Erweiterung der bestehenden Lizenz liegen **im** Sekretariat des EDV-Zentrums auf.

Wenn Sie technische Fragen zu dem Produkt haben, wenden Sie sich bitte an Herrn Selos, Klappe 3610.

*Helmut Mqer* 

# **Die zentralen Services des EDV-Zentrums**

Der Bereich der zentralen Services umfaßt drei Gruppen:

- zentrale Rechnersysteme
- Spezialperipherie
- Benutzerräume

### **Zentrale Rechnersysteme**

Am EDV-Zentrum sind zur Zeit folgende Rechnersysteme installiert:

- CONVEX C3220, zentrales UNIX-Unterstützungssystem
- CONVEX C220, Fachbereichsrechner Physik
- **IBM RS/6000-950** und **550,** Fachbereichsrechner Maschinenbau
- EVAX-Cluster, zentraies VAX-VMS Unterstützungssystem
- SIEMENS-NIXDORF VP50-EX, Hochleistungs-Vektorrechner

Die Systeme sind an das TU-Netz angeschlossen, über Ethernet gekoppelt und über TCP/IP ansprechbar. Der VAX-Cluster und der Fachbereichsrechner Physik sind auch über DECNET erreichbar. Zwei weitere Rechnersysteme (Fachbereichsrechner Elektrotechnik und Fachbereichsrechner Geowissenschaften) wurden bereits ausgeschrieben und sind derzeit in der Bewertungsphase.

Die Rechner werden in zwei Schichten von Operatoren berrieben Montag bis Freitag von 8 Uhr bis 20 Uhr). In der Nacht, am Wochenende und an Feiertagen laufen sie ohne Operatoreinsatz.

Ansuchen um Betriebsmittel für die Systeme und kurze Beschreibungen der wichtigsten Komponenten (z.B. FORTRAN-Compiler Optionen) sind im Sekretariat des EDV-Zentrums erhäitlich.

An den Systemen sind Drucker und Plotter angeschlossen. Eine Aufstellung, welche Ausgabegeräte über welchen Rechner angesprochen werden können, ist aus der Tabeile auf Seite *26* ersichtlich.

### **CONVEX C3220**

Als zentrales UNIX-Unterstützungssystem wurde Mitte November 1991 ein Rechnersystem CONVEX C3220 von der Firma CONTROL DATA installiert. Das Rechnersystem steht vor allem jenen Benutzern der TU Wien zur Verfügung, die noch über keinen Fachbereichsrechner verfügen. Eine Nutzung des Systems durch andere Universitäten, **wissenschaftiich-akademische** Institutionen und die Östeneichische Akademie der Wissenschaften ist möglich.

### Hardware - Konfiguration

Das System CONVEX C3220 ist ein 2-Prozessorsystem mit insgesamt 128 **MB** Hauptspeicher. Jede CPU verfügt über ein integriertes Skalar- und Vektorsystem, wobei jedes "Processing Subsystem" getrennte "Functionai Units" (z.B. für Addition/Subtraktion und dergleichen) enthält. Die Systeme können unabhängig und parallel arbeiten. Jede CPU kann über einen Crossbar-Switch den Hauptspeicher mit einer Übertragungsrate von 200 MB/s ansprechen, das heißt, die Gesamtübertragungsrate beträgt bei dieser Konfigutation 400 MB/s zwischen den CPUs und dem Hauptspeicher.

Das Ein/Ausgabesystem besteht aus 2 I/O-Prozessoren, an die 4 unabhängige VME-Bus Control Units angeschlossen sind.

12 GB Plattenspeicher (13 Einheiten à 940 MB), eine 1/2-Zoll Magnetbandeinheit (1600/6250 bpi), ein 1,2 GB 4mm DAT-Tape und ein Ethernet-Controller sind an diesem U0 System installiert.

Ein eigenständiger Serviceproz wachung und Fehlerdiagnose ist

### Betriebssystem und systemnahe

Convex/OS ist ein UNIX-System mit BSD 4.3 Erweiterungen. Default-Shell ist die C dard-UNIX-Kernel stehen ein Batch-System (CX-Batch) und ein Tape-System, in dem auch ANSI-Label verarbeitet werden können, zur Verfügung. Für die können mit dem Kommando qsub Jobs in drei Queues übergeben werden, wobei pro Queue nur eine bestimmte Anzahl von Jobs laufen:

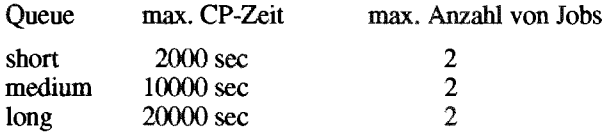

CX-Batch basiert auf **dem** Network (NQS) von Sterling Inc. Bänder können im Batch und interaktiv mit tpmount angefordert werden.

An Kommunikationssoftware ist TCP/IP mit den üblichen Anwenderprotokollen (TELNET, plementiert. Darüberhinaus stehen NFS und X Window Version 11 Release 4 sowie Motif V 1.1.2 zur Verfügung. Ein vektorisierender und parallelisierender FORTRAN-Compiler **fc** sowie ein C-Compiler **cc** sind vorhanden. Für das interaktive Debuggen kann auf X-Stations der windoworientierte CXdb (Convex Visual Source Debugger) verwendet werden (fc-Option -cxdb). Eine Bibliothek mit speziell für CONVEX-Rechner optimierten mathematischen Routinen (VECLIB) ist vorhanden.

### Netzzugang

Das Rechnersystem ist über TCP/IP in das TUNET eingebunden. Der Hostname ist

### ecx.tuwien.ac.at

Es stehen u.a die Protokolle 7ELNET und FTP zur Verfügung.

### **Anwendersoftware**

Folgende Applikationssoftwate-Pakete stehen zur Verfügung:

NAG **TMSL** BMDP (noch nicht geliefert) Mathematica (Installation: 2. Junihälfte) TEX GKSGRAL / SimplePlot AVS **ABAOUS** FIDAP-Pre/Postprozessor MSC/NASTRAN

### **CONVEX C220**

Für den Fachbereich Physik der Technisch-Naturwissenschaftlichen Fakultät wurde Mitte Jänner 1992 ein Rechnersystem **CONVEX C220** von der Firma CDC installiert.

Der Rechner steht vor allem Benutzern aus der Fachgruppe Physik zur Verfügung, Sonderngelungen **fiir** andere Benutzer sind möglich.

### **Hardware** - **Kofliguration**

Das System CONVEX C220 ist ein 2-Prozessorsystem mit insgesamt 128 MB Hauptspeicher, 8,4 GB Plattenspeicher und einem 4mm DAT-Tape.

Ein eigenstandiger Serviceprozessor für die Systemüberwachung und Fehlerdiagnose ist vorhanden.

### **htriebssystem und systemnahe Software**

ConvexIOS ist ein UNIX-System mit BSD 4.3 Erweiterungen. Default-Shell ist die C-Shell csh. Neben dem Stan- -UNIX-Kerne1 stehen ein Batch-System (CX-Batch) und ein Tape-System, in dem auch ANSI-Label verarbeitet werden können, zur Verfügung. Für die Batchverarbeitung können mit dem Kommando **qsub** Jobs in zwei Queues übergeben werden, wobei pro Queue nur eine bestimmte Anzahl von Jobs laufen:

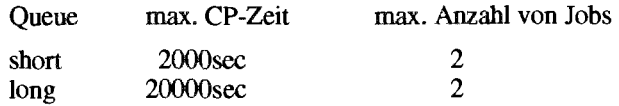

CX-Batch basiert auf dem Network Queueing System (NQS) von Sterling Inc. Bänder können im Batch und interaktiv mit **tprnount** angefordert werden.

An Kommunikationssoftware ist TCP/IP mit den üblichen Anwenderprotokollen (TELNET, FTP, r-Utilities) implementiert. Darüberhinaus stehen NFS und X Window Version 11 Release 4 sowie Motif V 1.1.2 zur Verfügung. Ein vektorisierender und parallelisierender FORTRAN-Compiler **fc** sowie ein C-Compiler *cc* sind vorhanden. Eine Bibliothek mit speziell für CONVEX-Rechner optimierten mathematischen Routinen (VECLIB) ist vorhanden.

Zusätzlich ist auf diesem System das Programmsystem COVUE installiert, das eine VAX-VMS Shell bildet. Damit

stehen die DCL-Funktionen (z.B. EDT, SUBMIT, DEC-**NET)** sowie VAX-FORTRAN zur Verfiigung.

### **Netzzugang**

Das Rechnersystem ist über TCPIIP in das TUNET eingebunden. Der Hostname ist

### ecxph.tuwien.ac.at

Es stehen unter anderem die Protokolle TELNET und FTP zur Verfügung.

Weiters kann das System über DECNET angesprochen werden (Hosmame: **ECXPH).** 

### **Anwendersoftware**

Folgende Applikationssoftware-Pakete stehen zur Verfügung:

NAG **IMSL ACSL** TEX GKSGRAL / SimplePlot

### IBM RS/6000-950 und RS/6000-550

Für die Fakultäten Maschinenbau und Bauingenieurwesen wurde ein Rechnersystem bestehend aus je einem RISC-Rechner **LBM RSI6000-950 und R** 

Der Rechner steht vor allem Benutzern aus den Fakultäten Maschinenbau und Bauingeniemesen zur Verfügung. Sonderregelungen für andere Benutzer sind möglich.

### **Hardware** - **Konfiguratfon**

Der Rechner RS/6000-950 verfügt über 128 MB Hauptspeicher, 4 GB Plattenspeicher, ein 1/4-Zoll Tape (150 MB) und eine 8mm Bandstation (2,3 GB). Ein CD-ROM Laufwerk und ein Ethernet-Controller sind vorhanden.

Der Rechner RS/6000-550 verfügt über 64 MB Hauptspeicher, 2 GB Plattenspeicher und einen Ethemet-Controller.

Die Systeme sind durch einen Token Ring untereinander verbunden, ein optischer Link ist geplant.

### **Betriebssystem und systemnabe Software**

Beide Rechner laufen unter dem Betriebssystem AIX Version 3.1.5. AIX Version 3.2.1 ist geplant. Für den Batch-Betrieb steht Sterling NQS sowie zum Lastausgleich NQS/Exec zur Verfügung. Beide Systeme kommunizieren untereinander mit TCP/IP und NFS. Ein FORTRAN- sowie ein C-Compiler stehen zur Verfügung,

Unter NQS stehen folgende (Pipe-)Queues zur Verfügung:

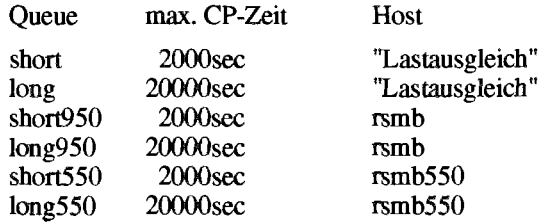

### **Netzzugang**

Das Rechnersystem ist über TCP/IP in das TUNET eingebunden, der Zugang erfolgt ausschließlich über das 950- System; der Hosmame ist

### rsmb.tuwien.ac.at

### **Anwendersoftware**

Folgende Applikationssoftware-Pakete stehen zur Verfügung:

NAG **IMSL ACSL** GKSGRAL / SimplePlot **ABAQUS ANSYS** FIDAP PATRAN MSC/EMAS ADINA (noch nicht geliefert)

### **EVAX-Cluster**

Ais zentrales VAX-VMS Unterstützungssystem wurde im Juli 1991 ein VAX-Cluster installiert. Dieser Cluster ist für jene Benutzer vorgesehen, die Applikationen unter VMS in Verwendung haben.

### **Hardware-Konfiguration**

Der Primary Boot Server besteht aus einem VAXserver 4000-300 mit 32 MB Hauptspeicher und einem Mag-tape-Bandlaufwerk. Der VAXserver 4000-300 wird als File-, Mail- und Backup-Server verwendet.

Als Backup-Device ist ein 1.2 GB Digital Audio Tape (DAT) vorgesehen, mit dem die User-Platten gesichert werden können.

Drei CD-Rom Reader halten Dokumentation und VMS-Distribution Kits netzwerkweit online zur Verfügung.

Als Secondary Boot Server verrichtet eine MicroVAX II, mit 16 MB Hauptspeicher und einem TK50 Bandlaufwerk ausgestattet, ihre Tätigkeit.

Durch dieses Dual Host System und den speziell dafür entworfenen DSSI-Bus ist der Zugang zu den 6 Platten *(RF72 mit je 1 GB) von weiteren Cluster-Knoten über beide* Systeme möglich. Dies bedeutet neben Ausfallsicherheit auch eine Performanceverbesserung der Plattenzugriffe um ca. 15%. Ais System-Platte wird ein Shadow-Set aus zwei RF72 Platten gefahren. Als User-Platte dienen drei RF72 Platten mit insgesamt drei GB Kapazität.

Ais Applikationsserver werden fünf VAXstations 3100- 76 mit 32 MB Memory und lokaler Page/Swap-Disk eingesetzt. Sie sind mit je einer 8 User-Lizenz ausgestattet, wodurch ingesamt 40 Benutzer gleichzeitig den VMS-Cluster interaktiv benutzen können.

### **kiebssystem und systemnahe Software**

VAXNMS Version 5.4-2 ist das Betriebssystem, das am EVAX-Cluster iäuft. Es sind folgende Compiler vorhanden: Basic 3.5, Pascal 4.2, Vax C 3.2, Fortran 5.7, Fortran HP0 1.2.

### **Netzzugang**

Der EVAX-Cluster hat verschiedene Namen. Abhängig von der Applikation, die der Benutzer verwenden will, muß ein anderer Name verwendet werden:

> evaxb.tuwien.ac.at evaxc.tuwien.ac.at

für Softwaredevelopment (Basic, C, Fortran, Pascal, VAXset), E-mail, News, Notes und PSI.

### evaxe.tuwien.ac.at

für Maple, ARCinfo, TEX

### evaxf.tuwien.ac.at

fürUniras.

Eine aktuelle Liste, welche Applikationen auf welchem Rechner verfügbar sind, wird als Welcome-Message präsentiert. Ebenfalls wird in der Welcome-Message die Auslastung der einzelnen Rechner angezeigt.

Der Knotenname **evax.tuwien.ac.at** führt zwar auch zum EVAX-Cluster und ist als e-mail Knoten unerläßlich, an diesem Rechner ist allerdings kein Login möglich.

### **Anwendersoftware**

Folgende Applikationssoftware-Pakete stehen zur Verfügung:

NAG MAPLE ARCINFO T<sub>F</sub>X UNIRAS

### **SIEMENS-NIXDORF' VPSO-EX**

Dieser Hochleistungs-Vektorrechner wurde im Rahmen eines Kooperationsabkommens zwischen der Firma SIEMENS NIXDORF und dem Bundesministerium für Wissenschaft und Forschung Mitte 1990 an der TU Wien installiert.

Dieses Rechnersystem (Leistungsklasse 160 MFLOPS nach LINPACK-Test 300 **X** 300) steht allen österreichischen Universitäten und Hochschulen sowie der Österreichisehen Akademie der Wissenschaften zur Verfügung. Im Zuge einer Ausweitung des Kooperationsabkommens (offrzieile Vertragsunterzeichnung am 16. Juni 1992) wird die VP50-EX gegen ein System SNI-Fujitsu S100/10 mit 256 MB Hauptspeicher (ca. 3,5-fache Leistung der VP50-EX) unter dem Betriebssystem UNIS ausgetauscht. Dieser neue Vektor-Supercomputer wird im Herbst 1992 in Produktion gehen.

Die folgende Hard- und Softwareübersicht zeigt die Konfiguration der bestehenden Anlage SN1 VPSO-EX. Die Angaben über die Peripherie (Massenspeicher, Bänder U. dgl.) und die Applikationssoftware sind auch für die neue Anlage gültig, da nur die Zentraleinheit getauscht wird, jedoch die

Peripherie und auch die Anwendersoftware-Pakete **über**nommen werden.

### **Hardware** - **Konfiguration**

Der **Hochleistungs-Vektomchner** SN1 VP50-EX ist ein Monoprozessor mit einer Skalar- und einer Vektoreinheit und insgesamt 128 MB Hauptspeicher. An das Kanal-Subsystem mit 16 Kanälen (je 3 MByte/s) sind 3 Magnetplatten-Steuereinheiten und zwei Steuereinheiten für Bänder und Kassetten angeschlossen.

22.5 GB Plattenspeicher (9 Einheiten à 2,5 GB), zwei 1/2 Zoll Magnetbandeinheiten (1600/6250 bpi) und zwei Kassettenstationen (IBM 3480- kompatibel) sind vorhanden.

Ein Ethernet-Kanalkoppler (FIBRONICS K-2000) ermöglicht die Anbindung an das TUNET. Eine Steuereinheit IBM 7171 ermöglicht den Anschluß von asynchronen Terminals. Ein 600 Zeilen/min Banddrucker ist lokal angeschlossen.

### **Betriebssystem und systemnahe Software**

Als Betriebssystem ist VSP/I mit TSS für den interaktiven Betrieb, ein auf MVSlXA basierendes System, im Einsatz. Mehrere Batchjob-Klassen mit unterschiedlichen Zeitund Speicheranfordemngen stehen zur Verfügung.

Ein skalarer FORTRAN 77 und C-Compiler, ein vektorisierender FORTRAN 77NP Compiler und ein interaktiver Fullscreen Debugger (DOCK/FORTRAN 77) stehen zur Verfügung. Als Optimierungs- und Vektorisierungshilfen können FORTUNE (Analyse des Laufzeitverhaltens) oder VECTUNE (Vektorisierung und Programmoptimierung) verwendet werden.

An Kommunikationssoftware ist neben VTAM vor allem TCPIIP mit den Protokollen TELNET und FTP implementiert.

Eine Bibliothek mit speziell für die VP-Rechnerarchitektur optimierten mathematischen Routinen (SSLIWP, BLAS Level 1,2,3) ist vorhanden.

### Netzzugang

Das Rechnersystem ist über TCP/IP in das TUNET eingebunden. Der Hosmame ist

### vp.tuwien.ac.at

Es stehen die Protokolle TELNET und FTP zur Verfügung.

### Anwendersoftware

Folgende Anwendersoftware-Pakete stehen zur Vefügung:

NAG SSLIWP **ELLPACK** FFTVPLIB GKSGRAL/SimplePlot ABAQUS ADINA **FIDAP**  NISA II

### Spezialperipherie

............

Am EDV-Zentrum stehen **fur** die allgemeine Benutzung folgende Peripherieeinheiten zur Verfügung:

- Farb-PostScript-Drucker TEKTRONIX PHASER III
- Plotter HP 7585B (DIN A0, 8 Farben)
- Plotter HP 7550A (DIN A3/4, 8 Farben)

Eine Reihe von Zeilen- und Laserdrucker werden hier nicht einzeln beschrieben, sondern in der Tabelle auf Seite 26 angeführt.

### Farb-PostScript-Drucker Tektronix Phaser III

### **Technische Beschreibung**

Der Tektronix Phaser III Drucker arbeitet mit Wachsstiften (magenta, gelb, cyan, schwarz). Das geschmolzene Wachs wird mit einem Düsenkopf auf das Papier gespritzt. Dadurch ist die Verwendung von normalem Büropapier, Karton und Folien möglich. Der Drucker verfügt über ein<br>Papiermagazin für eine maximale Papiergröße A3.

Die Druckauflösung beirägt 300 **dpi.**  stützt nur Adobes PostScript Language, die zu druckenden Files müssen diesem Standard entsprechen.

Der Drucker wurde am EVAX-Cluster angeschlossen und ermöglicht dadurch das Ausdrucken über DOS (von VMS aus) wie auch mittels des Befehls lpr von UNIX-Rechnern oder PCs (mit FFP-Software).

### **Drucker-Standort/-Ausgabe**

Der Drucker befindet sich im Ausgaberaum des EDV-Zentrums (Freihaus, 2. Stock, roter Bereich). Die fertigen Ausdrucke können von dort abgeholt werden (Eingang Operatorausgabe). Ein Verschicken der Druckjobs per Hauspost ist wegen der Gefahr des Zerknitterns des Papiers und damit des Ablösens der Wachsschicht vom Papier nicht vorgesehen.

### **Wie kann man ausdrucken** ?

Zu jedem Druckjob muß auch das Papierfomat angegeben werden. Druckjobs, die kein Papierfomat gewählt haben, werden nicht ausgedruckt und gelöscht. Derzeit gibt es drei Papierformate, die angegeben werden können:

CPS\_A4 A4-Papier<br>CPS\_A3 A3-Papier CPS\_A3 A3-Papier<br>CPS\_OH Overhead-Overhead-Folie

Je nach Betriebssystem ist die Angabe des Papierfomates unterschiedlich.

Bitte beachten Sie, da6 eine Druckberechtigung für jenes System (PC, UMX- oder VMS-Rechner), von dem aus gedruckt werden soll, erforderlich ist. Entsprechende Formulare ("Dmckerbenutzung / Ansuchen um Betriebsmittel am EDV-Zentrum") sind im Sekretariat erhältlich.

Beispiele:

Ausdrucken von einer Unix-Workstation, A4-Papier

lpr -Pcps01ps -Ccps\_a4 filename

- Ausdrucken von PCs (mit FTP-Software), A3-Papier
- lpr -Sevax.tuwien.ac.at -PcpsOlps -Ccps\_a3 filename
- Ausdrucken am EVAX-Cluster, Overhead-Folie

 $PRINT/QUEUE = CPS01PS/FORM = CPS_OHfile.ps$ 

Eine detaillierte Beschreibung über die Benutzung der Drucker liegt **am** EDV-Zentrum auf.

### Druckeflreiber für *PCs*

Druckemiber **für** MS-Windows 3.0 und 3.1 und Apple Macintosh sind **im** Sekretariat des EDV-Zentrums erhältlich.

### **HP-Plotter**

Am Rechner CONVEX C3220 sind zwei Plotter HP 7585B und HP 7550A (8 Farben) angeschlossen. Die Geräte können auch von den Fachbereichsrechnern Physik und Maschinenbau aus angesprochen werden.

Die Plotter unterstützen nur das HPGL-Format

Der Plotter HP 7550A verfügt über eine automatische Papierzuführung (DIN A4 oder A3) Es sind 8 Farbstifte (Faserstifte, 0,3 **mm)** in der Reihenfolge schwarz, rot, grün, blau, gelb, magenta, cyan, braun ins

Folgende Queues sind eingerichter

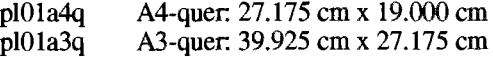

Der Plotter HP 7585B ist ein Tromelplotter bis zu einer Papiergröße von AO. 8 Farbstifte (dieselbe Farbzusammenstellung wie oben) sind installiert.

Folgende Queues sind eingerichtet:

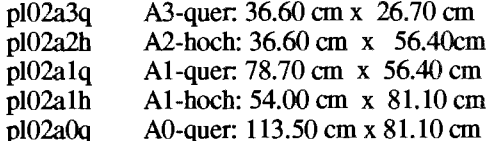

Die Plotter sind **im** Rechenraum installiert, die fertigen Plots können im Ausgaberaum des EDV-Zentrum (Freihaus, 2. Stock, roter Bereich, Eingang Operatorausgabe) abgeholt werden.

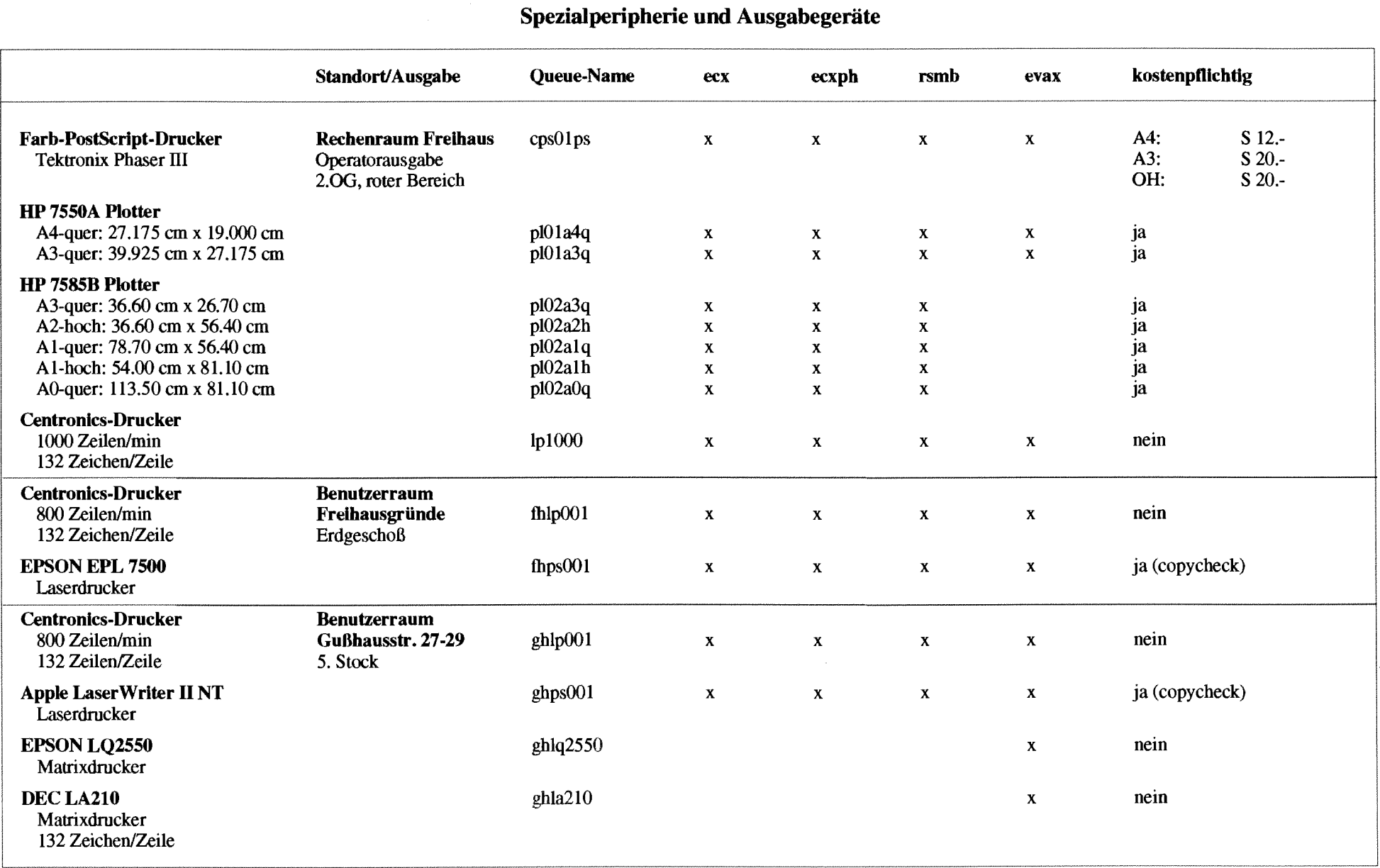

X bedeutet: ansprechbar vom entsprechenden System

 $-26 -$ 

### **Benutzerräume**

In den Benutzerräumen im Freihaus (Wiedner Hauptstraße 8-10, Erdgeschoß, roter Bereich) und in der Gußhausstraße 27-29 (5. Stock) stehen insgesamt 16 **IBM-PC kompatible Rechner** mit 80386 Prozessoren und 16 **Macintosh Geräte zur Verfügung. Diese Geräte stehen** allen Angehörigen und Studenten der TU Wien zur Benutzung offen. Benutzungsberechtigungen können im Sekretariat des EDV-Zentrums beantragt werden.

Die PCs sind derzeit mit folgender **Software** ausgestattet:

 $MS-DOS 5.0$ MS Windows 3.1 MS Word für Windows Winword) 2.0 MS EXCEL 3.0 MS Word 5.5 WordPerfect 5.1 WordPerfect fiir Windows Borland C++ MS Fortran 5.1 PC/TCP Plus 2.05 Kermit Turbo Pascal HCL-eXceed CorelDraw 2.0 Virus Utilities Diverse Hilfspogramme

Die Apple Geräte sind derzeit mit folgender **Software** ausgestattet:

MS Word 4.0 WordPerfect 1.0.2 Teach Text PageMaker 3.5 MacWrite 5.1

MacDraw **I1**  SuperPaint 1.1 EXCEL 3.0 Turbo Pascal 1.1 MS QuickBasic HyperCard 1.2.5 Dateikonvertierung(MacLink, ...) Disinfectant 2.5.1 div. DAS und Fonts

Es ist beabsichtigt, diese Software laufend zu aktualisieren.

Neben diesen PCs und Macintosh stehen in den Benutzerräumen auch drei Laser-Drucker zur Verfügung, wovon zwei von den zentralen Rechnern aus anspechbar sind. Die Verwendung dieser Drucker ist kostenpflichtig (Copycheck-Karte). Daneben stehen je ein CDC-Zeilendrucker  $(800$  Zeilen/min, 132 Zeichen/Zeile) und im Freihaus auch ein graphikfähiger Matrix-Drucker zur kostenlosen Benutzung zur Verfügung.

Die Vernetzung dieser Geräte ermöglicht einerseits das **Umkopieren** verschiedener Dis einen einfachen Zugriff auf die meisten über TUNET angebotenen Services.

Zur Unterstützung bei der Verwendung der Geräte sind während des Semesters in den Benutzerräumen Tutoren anwesend (Freihaus: Mo-Fr 14.00-17.00 Uhr. Gußhausstraße: Mo-Fr 13.00- 14.00 Uhr). Darüber hinaus werden von diesen Tutoren auch regelmäßig Einschulungen abgehalten. Die Termine der Einschulungen sind in den angeschlagen.

Für alle weiteren Auskünfte im Zusammenhang mit dem Einsatz der Geräte in den Benutzerräumen steht Ihnen Dipl. Ing. Gerhard Schmitt gerne zur Verfügung (E-Mail: schmitt@edvz.tuwien.ac.at oder Klappe 5600).

Peter Berger

# **Magnetbänder der CDC CYBER 860**

Nach dem Abbau der CDC CYBER 860 werden Magnet-<br>
Kurzfristig und langfristig gelagerte benutzereigene<br>
inder, die Files der CYBER enthalten (G1xxxx-Bänder) (Fremd-)Bänder (AGxxxx und H9xxxx) müssen bis läng**bis 30. Juni 1992 am EDV-Zentrum gelagert und dann** gelöscht.

Sollten diese Daten weiter benötigt werden, so können diese Bänder bis 30. Juni 1992 kostenlos vom EDV-Zentrum abgeholt werden.

(Fremd-)Bänder (AGxxxx und H9xxxx) müssen bis läng-<br>stens 30. Juni 1992 abgeholt werden.

Peter Berger

# **Fachbereichsrechner für die Fakultät Bauingenieurwesen**

Als erste Ausbaustufe des Fachbereichsrechners BauingeniemesenMascbinenbau wurde **am** Institut für Festigkeitslehre ein RISC-Rechner der Firma Hewlett-Packard HP 9000/750 installiert.

Der Rechner ist mit 128 MB Hauptspeicher, 2.8 GB Plattenspeicher, einem CD-ROM Laufwerk und einem 1.3 GB DAT Laufwerk ausgestattet und läuft unter dem Betriebssystem HP-UX  $8.05$ .

An Software ist ein Fortran-Compiler und eine C-Entwicklungsumgebung vorhanden. Weiters ist die Installation des Finite-Elemente Programms MARC geplant.

Der Rechner ist unter der Bezeichnung

### hpbi.tuwien.ac.at

ins TUNET eingebunden und der Produktionsbeginn war Mitte Mai 1992.

Der Betrieb wird vom Institut für Festigkeitslehre ganisiert. Interessenten können nähere Auskünfte bei Huemer (Kl. 3088) bzw. P. Torzicky (Kl. 5823) erhalten.

Paul Torzicky

# **NAG Online-Dokumentation**

An den vom EDV-Zentrum betriebenen Rechnern (evax, ecx, ecxph, rsmb) steht jetzt als Ergänzung zur NAG Fortran Libraty (Markl4) das NAG On-line Information Supplement (NAGHELP) zur Verfügung. Die Online-Dokumentation ist jedoch kein Ersatz für die Originaldokumentation (NAG Fortran Library Manual).

Mit dem Programm NAGHELP erhält man **im** interaktiven Dialog eine Übersicht über die einzeinen Kapitel der NAG-Library. Das Programm liefert sowohl Informationen zur Auswahl geeigneter Routinen als auch eine Beschreibung der Parameter sowie eine Liste der möglichen Fehlermeldungen und Warnungen.

An der evax, wo auch die NAG Graphics Library (Mark3) installiert ist, gibt es auch für dieses Produkt eine Online-Unterstützung. Hinweise über Aufruf und Verwendung **fm**det man in dem Artikel "NAG Produkte am EVAX-Cluster" in PIPELINE 4.

### **Verwendung (UNIX-Systeme)**

Hat man in die Variable PATH /usr/local/bin eingetragen, so erfolgt der Aufruf durch

naghelp [-tscript <file>]

Die Option -tscript bewirkt, daß ein Protokoll der Sitzung in der Datei  $\leq$ f $i$ le $>$ abgespeichert wird.

Das NAGHELP-System ist weitgehend selbsterklärend. Befehlseingaben beginnen *jeweils* mit einem Punkt, z.B.: . HELP **Oder** . QUIS.

Eine niaschinenlesbare Form des "Users' Note" befindet sich in

/usr/local/nag\_online/users\_note

Mit Fragen dieses Produkt betreffend wenden Sie sich bitte an mich (Klappe 5603).

*Walter Haider* 

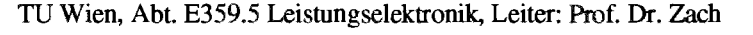

### **CAE Einführungskurse mit VISULA**

jeweils Mittwoch 8 - 12 Uhr

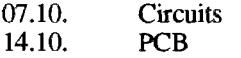

21.10. Datenbank<br>28.10 Postprocess Postprocessing

Die Kurse für das Wintersemester 1992/93 werden in der nächsten PIPELINE bekanntgegeben.

Anmeldung: Sekretariat für Industrielle Elektronik, Frau Ferner, Gußhausstr. 27-29, 1. Stock

Folgende Angaben sind erforderlich: Name, Matrikelnummer, Adresse, Telefonnummer, Diplomand (Dissertant, Seminarist), bei Institut

 $\bar{z}$ 

 $\sim$ 

 $\hat{\mathcal{A}}$ 

 $\bar{\mathbf{v}}$ 

 $\frac{1}{4}$ Â

 $\mathcal{A}$ 

 $\alpha_{\rm{max}}$ 

### **Allgemeines**

In der Informationsschrift des EDV-Zentrums (PIPE-LTNE Nr. *5)* wurde ein Statusbericht über die einzelnen Installationen der Finite Elemente Programme gegeben. Dieser Statusbencht wird auf Seite 33 mit dem neuesten Stand angegeben.

Weiters folgt für die einzelnen Programme je eine kurze Beschreibung des Leistungsumfanges, wobei aus der Literatur die englische Beschreibung übernommen wird, da eine Übersetzung ins Deutsche nur zu Unklarheiten führen würde. **In** diesem Heft wird das Programm AB AQUS behandelt, in späteren Heften wird diese Reihe der Beschreibungen fortgesetzt

Im Anschluß an die Kurzbeschreibungen folgen jeweils Angaben über die Aufrufe der Programme an den jeweiligen Rechnern, sowie eine Beschreibung, wie Graphiken am Bildschirm bzw. auf Hardcopygeräten erzeugt werden können.

### **ABAQUS**

Beschreibung aus dem HP-UX and Domain/OS Solutions Catalog, Okt. 1991 von Hewlett Packard:

General purpose structural and heat transfer finite ele*ment analysis program.* 

*ABAQUS is a general purpose Bnite element analysis program with special ernphasis on advanced linear and nonlinear structural engineering and heat transfer applications. ABAQUS has extensive material, element andprocedure libraries. Material models include plasticity for metals, soils, plastics, foam, composites, und concrete as well as rubber elasticity. Element formulations include beams, shells, and continuum elements allowing finite rotation,*  finite strain calculations. Analysis procedures include ca*pabilities for statics, dynamics, eigenvalue extraction, soil conso Eidation, acoustics, coupled temperature-displace*ment, and heat transfer. A superelement/substructuring ca*pability is also available.* 

ABAQUS features both user specified and automatic control of step size, and a simple, compact problem defini*tim language. A complete set of ploning options, print controls and versatile restart features are included as well as extensive post-processing capabilities.* 

*Typical ABAQ US applications include vehicle crashworthiness studies, fatigue predicition, extrusion and meta1 forming processes, seisrnic studies, impact calculations, high temperature creep andplasticity analysis, heat transfer anabsis, bottom bending, and riser design,* 

### **Verwendung**

### SNI VP-50 EX

Am Rechner SNI VP-50 EX stehen vorbereitete Batch-Prozeduren für die Verwendung von ABAQUS bereit. Benutzer werden auf Anfrage in die Benutzung dieser Prozeduren von D1 G. Petschl eingeführt.

Werden bei der Analyse von ABAQUS Graphik-Files (Files vom Typ ABAPPL bzw. ABAMPL) erzeugt, so können diese Graphiken mit dem Programm ABAPLOT auf Tektronix 40xx Bildschirmen angezeigt werden. Der Aufmf des Programmes erfolgt durch

### ABAPLOT

außerhalb der PFD- bzw. PFDE - Menüs. Da der Zugang zur SNI VP-50 EX über das TUNET erfolgt, muß am Arbeitsplatz (Workstation oder PC) eine geeignete Software mit Tektronix-Emulation verwendet werden. Am PC erfolgt dies beispielsweise mit dem Aufruf

tnglass vp717l.tuwien.ac.at **-e** kermit

Die Graphik-Files können in bin ASCII-Form erstellt werden. Das Standardformat ist binär. Möchte man die Files in ASCII-Form erhalten, so müssen in der Prozedur für die ABAQUS-Analyse die entsprechenden Steueranweisungen aktiviert werden. Weiters muß in den Eingabedaten die Anweisung

$$
* \text{PLOT}, \text{OUTPUT} = \text{ASCII}
$$

verwendet werden.

Mit dem Programm ABAPLOT können auch die Graphik-Files in HPGL-Files umgewandelt werden. Das HPGL-File erhält den Filetyp ABAHPGL und kann auf einem HP-Plotter ausgegeben werden. Verschiedene Farben werden dabei unterstützt.

Sollen Ergebnisse einer Analyse mit PATRAN weiter verarbeitet werden, so wird dafür das File vom Typ **ABAFIL**  benötigt. Dieses File muß in ASCII erstellt werden, damit es an einen anderen Rechner überiragen werden kann. In den Batch-Prozeduren zur ABAQUS-Analyse sind die entsprechenden Steueranweisungen zu aktivieren, genannte File in ASCII erzeugt wird. Weiters muß in den Eingabedaten die Anweisung

\*FILE FORMAT, ASCII

aufscheinen.

Die Plotter des EDV-Zentrums sind an den Rechner Convex C3 angeschlossen. Ein HPGL-File kann dort mit dem Befehl

lpr -Pqueue hpglfile

ausgegeben werden. Die Plotter des EDVder Tabelle auf Seite 26 ersichtlich.

### **CONVEX C3**

Am zentralen Unix-System Convex C3 wird ABAQUS interaktiv mit dem Befehl

abaqus

aufgemfen. Der Benutzer muß sich dabei in jenem Unterverzeichnis befinden, in dem auch die Eingabedaten für ABA-QUS gespeichert sind.

Interaktiv wird von der Prozedur der Jobname abgefragt; dieser kann mit dem Filenamen des Eingabe-Files ident angegeben werden. Anschließend ist der Name des Eingabefiles anzugeben. Der Filetyp '.inp4 ist nicht mit einzugeben, das Eingabefile muß jedoch als Filetyp diese Bezeichnung aufweisen. Weitere Eingabefiles, wie Restartfiles (der vorgeschriebene Filetyp wird jeweils angezeigt) sind nur fallweise notwendig; bei Nichtverwendung ist nur mit 'Return' zu antworten.

Die ABAQUS-Analyse erfolgt **im** Hintergrund; für die Eingabe in diese Batch-Verarbeitung werden drei Queues verwendet: **für** Jobs bis zu 2000, bis zu **10000** und bis zu 20000 Sekunden Rechenzeit. Der Buchstabe zur Kennzeichnung der gewahlten Queue (SIMIL) ist anzugeben. Anschließend kann noch vorgegeben werden, ob der Job erst zu einem späteren Zeitpunkt gestartet werden SOU.

Das Ende des Batch-Jobs wird durch eine Mail bekanntgegeben. Darüber hinaus kann mit dem Befehl *qstat* der Status der Batch-Queues abgefragt werden.

Unter der Bezeichnung des Jobnamens erhält man eine Reihe von Files. Folgende Namen von Filetypen werden dabei verwendet:

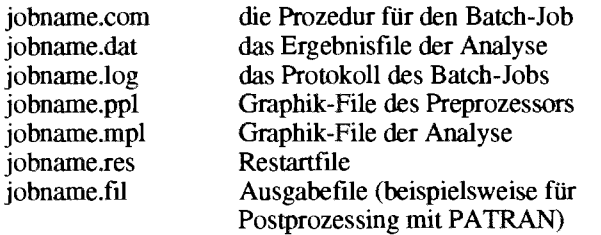

Mit dem Programm ABAPLOT können Graphik-Files (Filetyp .mpl bzw. .ppl) **am** Bildschirm ausgegeben werden bzw. es können HPGL oder Postscript-Files daraus erzeugt werden. Bei PostScript werden jedoch keine Farben unterstützt. Das Programm ABAPLOT wird mit dem Befehl

### abaplot

aufgemfen. Neben der Ausgabe über X-Window stehen auch noch die Ausgabe auf Tektronix 4010/4014 und 410014200 zur Verfügung. Das entsprechende Ausgabegerät ist mit einer Kennzahl auszuwahlen.

Anschließend ist **Art** des Graphikfdes zu wählen: ASCII oder binär. Scheint in den Eigabedaten für eine ABAQUS-Analyse die Anweisung

### "PLOT, OUTPUT=ASCII

auf, so muß **'a'** (für ASCII) eingegeben werden, andernfaIis 'b' (für binär).

Anschließend ist der Jobname anzugeben. Ein File

### jobname.ppl

### bzw. jobname,mpl

muß vorhanden sein. Der Filetyp ist nicht anzugeben, dieser wird in einer weiteren Eingabezeile (Eingabe von 'p' oder 'm ') erfragt.

Nach diesen Eingaben erfolgt die Ausgabe der Graphiken. Bei einer Ausgabe am Bildschirm muß nach jeder Graphik die Return-Taste gedrückt werden.

Erfolgt die Ausgabe als HPGL- bzw. Postscript-File, so erhält man das Fiile jobname.hg1 bzw. jobname.ps für eine weitere Verwendung.

Neben dem Programm ABAPLOT steht auch noch das Programm ABAPOST für ein Postprozessing der Ergebnisse der Anaiyse zur Verfügung. Das Programm wird durch

abapos tx

für X-Window

### abapos tm

für Auswahl des Ausgabegerätes (wie Tektronix und verschiedene X-Window Manager) aufgerufen. Das Progrm benötigt als Eingabefile das Restartfile (Filetyp .res). Dieses kann erzeugt werden, indem in den Eingabedaten zur Analyse die Anweisung

### \*RESTART, . . . , WRITE

aufgenommen wird.

Der Postprozessor wird interaktiv verwendet. Ein Handbuch für die Befehle liegt am EDV-

Mit dem Programm ABAPOST können ebenfalls Files vom Typ .mpl erzeugt werden, die anschl Programmen ABAPLOT weiterverarbeitet werden können (insbesonders um HPGL bzw. PostScript-Files zu erzeugen, die mit dem Programm ABAPOST nicht direkt erstellt werden können).

### **IBM RS/6000-950/550**

Am Fachbereichsrechner für Maschinenbau erfolgen die Aufrufe von ABAQUS, ABAPLOT und zum zentralen Unixsystem Convex C3.

Bei der Auswahl der Batch-Queue stehen hier zwei Queues (Short/Long) zur Verfügung. Zusätzlich ist noch anzugeben, auf welchem Rechner (950/550) der Job aufgrund der angezeigten Rechnerauslastung ges soll.

Die Handbücher zum Programm ABAQUS liegen am EDV-Zentrum auf und können dort eingesehen werden.

### **ABAQUS/Explicit**

Beschreibung **der** Firma Hibbitt, Karlsson & Sorensen, Inc.:

*ABAQUYExplicit, developed and supported by Hibbitt, Karlsson* & *Sorensen, Inc. (HKS) is a transient dynamics program designed specifically to serve advmced, nonlinear continuum and structural analysis meds. ABAQUS/Explicit has the standard ABAQUS user interface and is highly eflcient on vector/parailel Computers, as well* **as** *on Unk workstations. The program is aimed at production analysis needs, so User aspects, such* **as** *ease of use, reliability, Pexibility and eficiency have received great attention.* 

*The most challenging nonlinear dynamic applications* involve large, complex models with multiple, arbitrary con*tact conditions. The contact algorithms in ABAQUS/Explicit are eficient, robust, and very easy to invoke. Contact is deJaned by specihing surfaces which* may *interacr. Contact with a rigid body is accomplished simply* **by** *speczfjting that one ofthe contacting surfaces is rigid.* 

*ABAQUS/EXplicit is designed to run eflectively on a wide range of vector/parallel Computers. The code is highly vectorized, and uses a compact, eficient data management system.* 

### *Geometry Modeling*

*The models can include structures and continua One-,*  two- and three-dimensional continuum models are provided, as well as beams, membranes and shells. ABAQUS/Ex*plicit is a truly modular code: any combination of elements, each with any appropriate material model, can be used in the same model.* 

### Kinematics

*All of the elements in ABAQUExplicit are formulated to provide accurate modeling for arbitrary magnitudes of displacements, rotations und strains.* 

### *Material Modeling*

*Elasticity and metal plasticity models are provided, including rate dependence and adiabatic heut generation. Equations of state can be included, and a general interface for user specification of material behavior is available.* 

### *Boundary and Loading Conditions*

*Boundary conditions can include prescribed kinematic conditions (single point and multi-point constraints) and* specification of displacement, velocity and acceleration hi*stories. Loading conditions include point forces und distributed loads such as pressure, body forces, centrifugal and gravity bads.* 

*ABAQUYExplicit has very general capabilities for* **mo***deling contact problems, with or without friction. The deji*nitions of surfaces which may come into contact may be *changed upon restart of the analysis. Surfaces may be specified as being bonded: this provides a simple mesh refänement technique in both two and three dimensions,* 

Das Programm ABAQUS/Explicit wird in der ersten Junihälfte am zentralen Unixsystem Convex C3 installiert werden. Handbücher liegen am EDV-Zentrum auf und können dort eingesehen werden. Eine Be erfolgt in einer späteren Ausgabe der PIPELINE.

Gottfried Petschl

### **Aufrufstatistik der unter Unix installierten FE-Programme**

### **ABAQUS** (März bis 24. Mai 92)

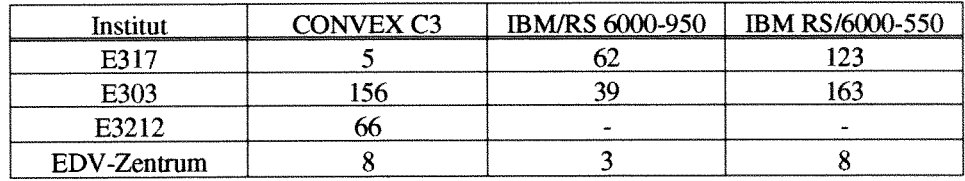

### **PATRAN (März bis 24. Mai 92)**

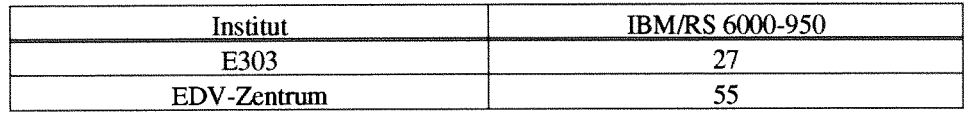

### **ANSYS (März bis 24. Mal 92)**

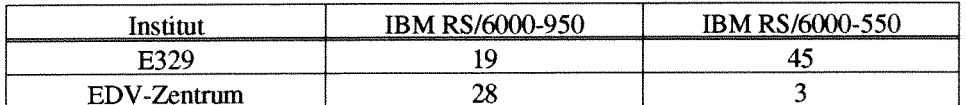

### **FIDAP**

Instdation erfolgte im Mai; derzeit noch keine Benutzer

### **NASTRAN**

Installation erfolgte **im** April; derzeit noch keine Benutzer

# **Übersicht: Installationen finite Elemente Programme**

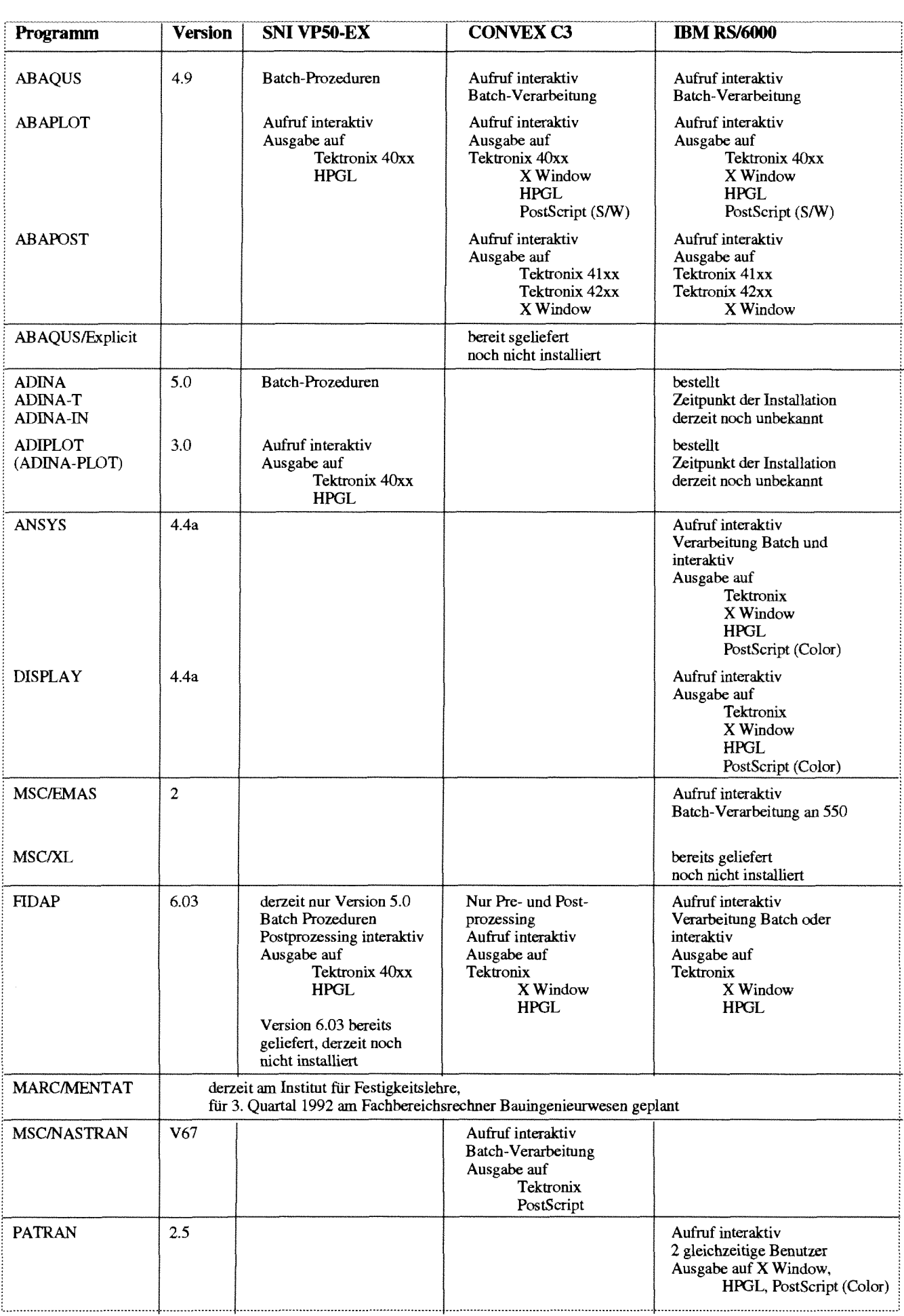

 $\hat{\mathcal{A}}$ 

# **Anonymous FTP am Host iert.tuwien.ac.at**

WS Dienste für Netware

SMTP-Noveil Mail Gateway dzt. V 3.4 E-Mail für Netware dzt. V 2.3.1 Newsreader **fur** DOS dzt. 1.04 B Shells dzt. NETX 3.26 mit Patch dzt. LSL 1.21, IPXODI 1.2

TCP/IP Dienste dzt. TCPIP 4.0 Patch 1

Das Institut für elektrische Regelungstechnik stellt durch einen anonymous FTP-Zugang bereit, der laufend **mit** den

### iert.tuwien.ac.at

NOVELL Netware 3.11 NOVELL Netware WS 1.2 **CHARON** PEGASUS Mail TRUMPET NOVELL DOS-Interface NOVELL ODI-Interface Packet-Driver-Interface NOVELL LanWorkPlace Utilities

Softwareprodukte wie z.B. die neuesten BETATEST Ver-<br>sionen von emTeX (rel. 8) aus dem Internet zwischengela-<br>gelungstechnik, E-Mail: hannes@iert.tuwien.ac.at, Tel: sionen von emTeX (rel, 8) aus dem Internet zwischengela- gelung<br>gert. 5220). gert.  $5220$ ).

Die aktuellen NOVELL-Patches und Updates sind in der Datei *readme* im Katalog *novell/patch311* kurz beschrieben.

den Host **neuesten Patches und Updates für** die

Betriebssystem (Patches und Updates) und Utilities

Clarkson Packetdriver für diverse LAN-Karten V9

aktualisiert wird. Zusätzlich werden noch einige andere Für Anfragen und Anregungen stehe ich gerne zur Ver-

Johannes Goldynia Institut für elektrische Regelungstechnik

# **Anonymous FTP am Host simserv.tuwien.ac.**

Die Abteilung Simulationsteehnik des Instituts für Analysis, Technische Mathematik und Versicherungsmathematik) stellt in Zusammenarbeit mit dem EDV-Zentrum über den Host

### simserv.tuwien.ac.at

Classroom-Kits bzw. Student Licenses, sowie freie Testbzw. Demoversionen von Simulationssoftware zur Verfügung.

An **Classmm-Kits** bzw. **Student Licenses** werden u.a. (eingeschränkte) Versionen von

**ACSL** (kontinuierliche Simulation) Micro Saint-DOS (diskrete Simulation) Micro Saint-WINDOWS (diskrete Simulation) SIMAN (diskrete Simulation) CINEMA (himation zu SIMAN)

### angeboten.

Nach dem Einstieg über ftp sind die einzelnen Sprachen in Unterverzeichnissen zusammengefaßt (dir), weitere Erklärungen fmden sich in der Datei *readme.txt* (show). In den Unterverzeichnissen geben weitere Dateien readme.txt Informationen zur Sprache, zur Einschränkung und zur Lizenz (u.a. Registrierung der Benutzer).

Ein weiteres Unterverzeichnis  $sim\_misc$  enthält freie **Test-** bzw. **Demoversionen** von weiteren Simulationssprachen:

XANALOG, TUTSIM, DESIRE, ISIM, PROMODEL, SIMNON, GPSS/H, Proof-Animation, MATLAB-Demo, CINEMA-Animation, SPICE-Demo, etc. und Tools

Für Anfragen und Anregungen stehen wir Ihnen gerne zur Verfügung:

Fachliche Fragen, Lizenzen:

Dr. F. Breitenecker, Abteilung Simulationstechnik, E-Mail: **fbreiten@edl.tuwien.ac.a&** Tel. 5374.

Organisatorische Fragen, Dokumentationen:

W. Schmidt, Abteilung Simulationstechnik, E-Mail: werner@atvws1.tuwien.ac.at, Tel. 5392, 5419.

> *Felix Breitenecker Abt. Simulationstechnik, Institut E114*

 $\bar{z}$ 

 $\sim$ 

 $\hat{\mathcal{A}}$ 

 $\bar{\mathbf{v}}$ 

 $\frac{1}{4}$ Â

 $\mathcal{A}$ 

 $\alpha_{\rm{max}}$ 

# **Campusweite Software für die TU Wien**

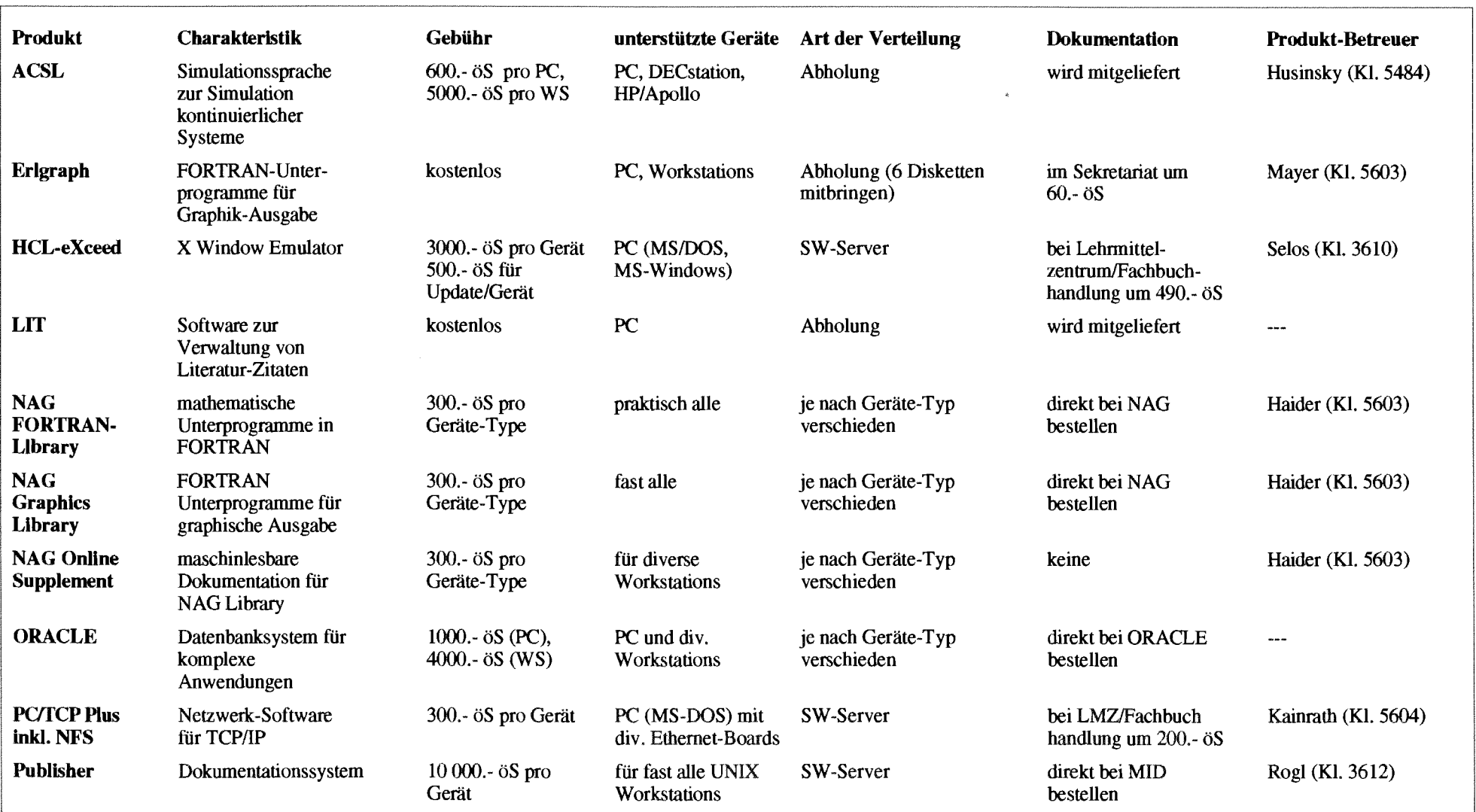

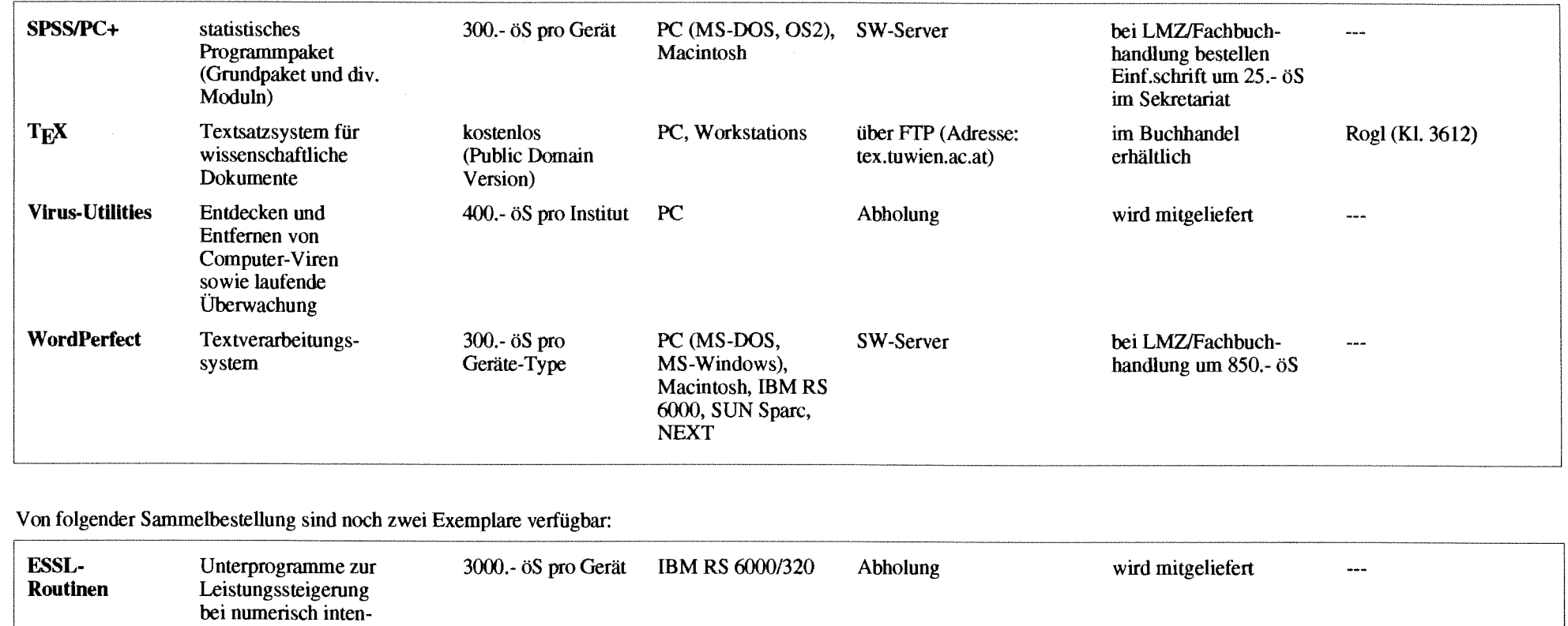

Bestellformulare für die einzelnen Produkte sind im Sekretariat des EDV-Zentrums erhältlich bzw. werden Ihnen auf Anfrage (Klappe 5821) von der Abteilung Institutsunterstützung zugesendet. Die Vertragsbedingungen mit den einzelnen Firmen weisen teilweise erhebliche Unterschiede auf. So gibt es Campus-Lizenzen mit unbeschränkter Anzahl von Einzelbenutzern und andere, die auf eine bestimmte Anzahl limitiert sind. Dementsprechend sind auch die Schutzgebühren entweder pro Institut oder pro Gerät vorgesehen. Die Vertragsbedingungen (Academic Use, keine Weitergabe, Copyright ...) sind von jedem Benutzer einzuhalten; dies ist durch Unterschrift auf einer Verpflichtungserklärung zu bestätigen.

*Helrnut Mayer* 

siven Programmen

# **Schulungskonzept des EDV-Zentrums der TU Wien**

Ausgehend vom bisherigen Schulungsangebot des EDV-Zentrums und den Ergebnissen einer Fragebogenaktion unter den Bediensteten der TU Wien und Studenten höherer Semester wird derzeit **am** EDV-Zentrum ein neues Schulungskonzept entwickelt. Das Schulungskonzept des EDV-Zentrums enthält die mittel- und längerfristigen Perspektiven für die vom Referat Ausbildung angebotenen Services. Es ist geplant, dieses Ausbildungskonzept schrittweise zu verwirklichen und im Laufe des Studienjahres 1992/93 zu erproben.

Einige wichtige Ergebnisse der Fragebogenauswertung im Bezug auf das Schulungskonzept sind im Anschluß an diesen Artikel zusammengestellt.

### 1. Aufgaben der Ausbildung am EDV-Zentrum

### **1.1. Ausbildung fiir wen?**

Bereits **im** *5* 90 des UOG ist die Verpflichtung des EDV-Zentrums zur Abhaltung von Kursen enthalten. Diese Verpflichtung kann heute nicht auf herkömmliche Kurse mit Frontaluntemcht beschränkt werden, sondern rnuß als eine umfassende Verpflichtung zur Bereitstellung von Ausbildungsmöglichkeiten verstanden werden. Die Services **im**  Bereich Ausbildung sind daher primär für folgende Personengruppen an den Universitäten bestimmt:

- das wissenschaftliche Personal
- die Studenten
- die nicht-wissenschaftlichen Mitarbeiter in der Universitätsverwaltung und in den Instituten.

Die **Teilnshme** an den Ausbildungsveranstaltungen des EDV-Zentrums sollte nach Maßgabe freier Plätze allen Personen aus den genannten Gruppen möglich sein, wobei Personen, die aus dem Bereich der TU Wien kommen, Vorrang gegenüber denen anderer Universitäten genießen sollen.

### **1.2. Thematik der Ausbildung**

Ziel der Ausbildungsaktivitäten am EDV-Zentrum muß es vor allem sein, die Benutzer der Einrichtungen und Services des EDV-Zentrums mit diesen vertraut zu machen und sie in der effizienten Verwendung der vorhandenen EDV-Ressourcen zu schulen. Daneben muß das Schulungsangebot des EDV-Zentrums in einer ganzheitlichen Sicht auch jene Bereiche umfassen, in denen das EDV-Zentrum den Zugang zu Infomationstechnologien nur vermittelt oder deren Beschaffung zentrai organisiert.

Naturgemäß sind gerade an einer Technischen Universität die verwendeten Informationstechnologien sehr vielfältig. Da zwischen und innerhalb der zuvor genannten Gruppen die EDV-Vorkennmisse sehr differenziert sind und auch die Notwendigkeit, sich mit EDV-Problemen beschäftigen zu müssen, sehr unterschiedlich ist, ergibt sich ein breites Spektrum an Ausbildungsanfordemngen.

Unter Benicksichtigung der personellen Ressourcen werden im Ausbildungskonzept Kriterien vorgeschlagen, auf Grund derer die tatsächliche Durchfuhmng der Ausbildung auf verschiedene Veranstalter aufgeteilt werden kann.

### **13. Wer hält Kurse und Informatiomemtaltungen**

Die personelle Situation des EDVsondere des Referats Ausbildung erlauben es nicht, alle möglichen Anforderungen durch Schulung EDV-Zentrums selbst abzudecken. Im Schulungskonzept werden daher auch Wege aufgezeigt, wie andere Schulungsaktivitäten nutzbar gemacht werden können.

Vom EDV-Zentrum sollen Iängerfristig die folgenden Services angeboten werden:

- Informationen über externe Ausbildungsmöglichkeiten
- Informationen über TU-interne EDV-Ausbildungsmöglichkeiten
- Kurse und Informationsveranstaltungen
- Einführungen zu Vorlesungen und Übungen, die die Services des EDV-Zentrums benutzen
- Vorlesungen über spezielle, vom ders betreute Produkte

### **2. Services des Referats Ausbildung**

### **2.1. Informationen über externe möglichkeiten**

Im Referat Ausbildung werden laufend Informationen über das Angebot an EDV-Kursen gesammelt. Diese Informationen umfassen sowohl Verzeichisse von "öffenllichen" Veranstaltern (WIFI, bfi, OCG, ADV) als auch von privaten Anbietern (AdPro, SAT, SSP, ..J. Dabei wird versucht, einen möglichst vollständigen Überblick über die in Wien abgehaltenen Kurse zu erhalten. Darüber hinaus sollen aber auch Informationen über wichtige andere österreichische und internationale EDV-Kurse g so erhaltenen Unterlagen sollen am EDV-Zentrum für Interessenten zur Einsicht aufliegen.

In der Benutzerbefragung wurde diesem Gebiet die geringste Bedeutung beigemessen. Es ist plant, Informationen zu sammeln. Eine spezielle Beratung zum externen Kursangebot ist nicht vorgesehen.

### **2.2. Informationen über TU-interne dungsmöglichkeiten**

In der Benutzerbefragung wurde in fast der Hälfte aller eingelangten Antworten die Meinung geäußert, daß die Information über TU-interne EDV-Ausbildungsmöglichkeiten zu den Aufgaben des EDV-Zentrums gehört. Dieser Aufgabe rnuß daher besondere Priorität eingeräumt werden und ihre Realisierung wurde daher bereits begonnen.

Dazu wurden die Bestrebungen der ÖH, den Lehrzielkatalog weiterzuführen, ermutigt und durch Bereitstellung von Hardware unterstützt. Nach Abschluß **der** Datenerfassung ist geplant, den Lehrzielkatalog über Fileserver im allen Benutzern zugänglich zu machen. Dadurch **SOU** eine umfassende Information über das Vorlesungsangebot an der TU Wien geboten werden.

### **23. Kurse und andere Informationsveranstaitungen**

**Im** Bereich der vom EDV-Zentrum angebotenen Kurse wird man schon von vornherein Schwerpunkte setzen müssen. Eine (logische) erste Eingrenzung wird die Beschränkung auf Produkte und Services sein, die zumindest an der TU in ausreichendem Maße in Verwendung stehen, um den Aufwand eines Kurses zu rechtfertigen. Besondere Berücksichtigung soilen dabei Kurse über die Verwendung der vom EDV-Zentrum direkt angebotenen Software finden (Betriebssysteme, Programmiersprachen, Utilities, Softwarepakete an den zentralen Servern und in den Benutzerräumen; Netzkomponenten).

Grundsätzlich sollen daher Kurse und Informationsveranstaltungen einem der folgenden Themenkreise zuzuordnen sein:

- a) überblicksmaßige **Enformationsveransta1tungen** über das EDV-Zentrum und seine Dienstleistungen
- b) Auf die einzelnen Zielgruppen abgestimmtes **EDV-**Grundwissen, soweit es zum Verständnis der Verwendung der EDV an der TU Wien erforderlich ist.
- C) Informationen für **erfahrene Anwender** über die Verwendung der an den zentralen Servern und in den Benutzerräumen des EDV-Zentrums installierten Software und Services (Betriebssysteme, Programmiersprachen, Utilities, wichtige Softwarepakete, Netzdienste).
- d) Infomtionen über die Verwendung und gegebenenfalls hstallation der vom EDV-Zentrum (z.B. im Rahmen von SN-Ansctiaffungen) besonders unterstützten Software sowie über die Dienste des EDV-Zentrums.
- e) Förderung des Informationsaustausches zwischen den Benutzern.

Trotz dieser Beschränkungen wird es bei der gegebenen Persondsituation in Zukunft notwendig sein, in vermehrtem Maße externe Vortragende einzusetzen. Nur so können **Qua**lität und Umfang des Kursangebots des EDV-Zentrums aufrecht erhalten werden. Dabei wird eine ahnliche Vorgangsweise wie im Softwarepool vorgeschlagen. Die Bezahlung der Vortragenden erfolgt durch das EDV-Zentrum, wobei ein Teil der Kosten von den Teilnehmern refundiert wird.

Die vom EDV-Zentrum selbst angebotenen Schulungen können sich nicht im herkömmlichen Frontalunterricht (Vorlesungen, Kurse, Kurzvorträge, ... ) erschöpfen. Es wird vielmehr notwendig sein, in vermehrtem Ausmaß auch andere Formen der Wissensvermittlung einzubeziehen. Das sind einerseits Workshops und ähnliche Veranstaltungen, in denen die "Zuhörer" mitarbeiten können und ihr eigenes Wissen zum Nutzen aller Teilnehmer einbringen können, andererseits der Eisatz von **CA1** Techniken und die Bereitstellung schriftlicher Lehrgänge (z.B. mit programmierten Unterweisungen).

Um ein sinnvolles Lemklima zu schaffen, werden alle Kurse in kleinen und mittleren Gruppen mit Teilnehmerzahlen zwischen 5 und 20 abgehalten. Bei Kursen, die **prakti**sche Übungen beinhalten, ist die Teilnehmerzahl grundsätzlich auf 12 Teilnehmer begrenzt.

# **2.4. Einführungen zu Vorlesungen und Übungen, die die Services des EDV-Zentrum benutzen**

Die Auswertung der Fragebogen zeigt, daß es neben den Kursen nach wie vor notwendig sein wird, in Vorlesungen und Ubungen **mit** einer starken Verwendung der Einrichtungen des EDV-Zentrums speziell auf die Bedürfnisse dieser Lehrveranstaltungen abgestimmte Einführungsvorträge abzuhalten. Diese Vorträge am Anfang solcher Lehrveranstaltungen sollen durch die laufenden Einführungsvorträge der Tutoren **im** Benutzerraum ergänzt oder abgelöst werden.

### **2.5. Vorlesungen über spezielle, vom besonders betreute Produkte**

Die Entscheidung ob eine Schulung als Vorlesung oder Kurs angeboten werden soll, hängt weniger vom Inhalt als von der Zielgruppe und den konkreten Möglichkeiten an der Universität ab. Wie auch die Fragebogen zeigen, können mit Vorlesungen eher Studenten angesprochen werden.

### **3. Zusammenfassung der Fragebogenauswertung**

Anfang des Sommersemesters 1992 wurde von der Abteilung Benutzerunterstützung eine Fragebogenaktion zu den Themen Benutzerräume und Schulung durchgeführt. Die Fragebogen wurden an alle Institute mit der Bitte um Weiterleitung an die Mitarbeiter und Diplomanden ausgesendet. Die folgende Zusammenstellung umfaßt nur die Ergebnisse des Abschnittes über die Schulung. Die Ergebnisse der Fragen zu den Benutz späteren Nummer der PIPELINE abgedruckt.

Insgesamt wurden 107 Fragebögen abgegeben. Die Wichtigkeit der vom EDV-Zentrum anzubietenden Services wurde folgendermaßen bewertet. Dabei gibt der Wert in der ersten Spalte die durchschnittliche Wichtigkeit an (l=wichtig, 5=unwichtig). In der zweiten Spalte ist angegeben, wie oft "wichtig" angegeben wurde

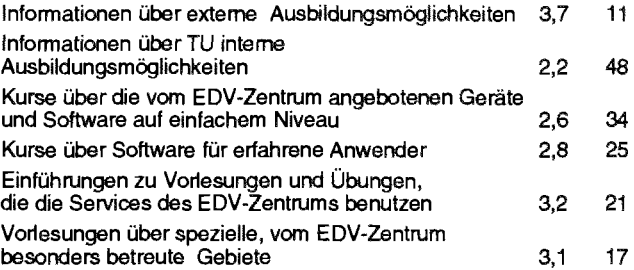

30 Personen geben **an,** daß **Kurse** vom Institut bezahlt werden, 21 würden kostenpflichtige Kurse selbst bezahlen und 44 würden keine kostenpflichtigen Kurse besuchen.

Die letzte Tabelle gibt an, mit welcher Häufigkeit die einzelnen Kursihemen besonders gewünscht wurden.

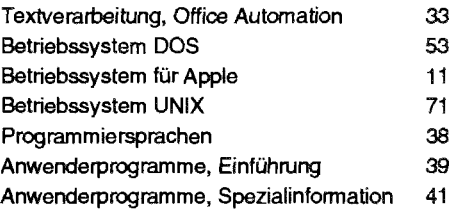

**Gerhard Schmitt** 

### **Hinweise**

Um freie Kapazitäten für eine Umstellung des Ausbildnngskonzeptes zu schaffen (siehe Artikel "Schulungskonzept des EDV-Zentrums der TU Wien"), können einige Kurse nicht mehr von den bisherigen Vortragenden gehalten werden. Das EDV-Zentrum ist derzeit bemüht, andere Vortragende für diese Kurse zu finden. Bei Kursen, bei denen das noch nicht möglich war, ist als Vortragender N.N. angegeben. Informationen, ob dieser Kurs abgehalten wird, sowie über Vortragende und eventuelle Kosten sind einige Tage vor dem jeweiligen Kursbeginn am EDV-Zentrum (Frau Poremba, Klappe 5821) zu erfragen. Ein Kursprogramm für den Sommer und Herbst wud noch vor den Sommerferien allen Instituten zugesendet werden.

### 1. Einführung in die Datenverarbeitung für **Nicht-Techniker** <sup>1/2/</sup>

Vortragender: Göschl<br>Dauer: 2 Tage mit is

2 Tage mit je 4 Unterrichtseinheiten (à 45 min) + Vorführungen am Nachmittag **Kosten:** 2.000,-- (für Angehörige einer Universität und Studenten 400,--)

**Termin:** 92-06-11 und 12

**Vorkenntnisse:** keine

Einführung in die Aufgabenstellung der Datenverarbeitung; Vergleich Personal Computer, Workstation und Groß-EDV; Was sind Computernetze; Ergonomie eines Bildschirmarbeitsplatzes; Aufgaben des Betriebssystems (DOS); Graphische Benutzeroberfiächen (Windows 3.0, Apple); Vorführung von Anwendungsprogrammen

### **2. Einführung in Word für Sekretariate** <sup>1) 2)</sup> **(Word 53, Winword 1.1 am PC; Word 4.0 am Apple)**

**Vortragender:** Berndl

**Dauer:** 2 Tage mit je 4 Unterrichtseinheiten ( $\lambda$  45 min) + Übungen am Nachmittag

**Kosten:** 2.000,-- (für Angehörige einer Universität und

**Termin:** 92-06-15 und 16

**Vorkenntnisse:** Kurs 1 oder gleichwertige Kenntnisse

Aufnifen und Beenden von Word; Texteingabe, Besonderheiten von Tastatur und Maus; Formatieren von Absätzen, Seiten, Dokumenten, Tabellen; Ausgabe von Dokumenten

# **3. Einführung in WordPerfect 5.1 am PC** <sup>1) 2)</sup>

**Vortragende:** Kimbacher (ÖAW)

Dauer:  $\overline{3}$  Tage mit je 4 Unterrichtseinheiten ( $\lambda$  45 min) + Übungen

**Kosten:** 3.000,--(für Angehörige einer Universität und Studenten 1.800,--)

**Termin:** Herbst 1992

**Vorkenntnisse:** Kurs 1 oder gleichwertige Kenntnisse

Aufrufen und Beenden von WordPerfect 5; Texteingabe, Besonderheiten von Tastatur und Maus; Fomatieren von Absätzen, Seiten, Dokumenten, Tabellen; Ausgabe von Dokumenten; Erstellen von Serienbriefen; Macros

# **4.** Serienbriefe mit Word for Windows<sup>1) 2)</sup>

**Vortragender:** N.N.

**Dauer:** 1 Tag mit 3 Unterrichtseinheiten ( $\lambda$  45 min) + Übungen **Kosten:** 1.000,-- (für Angehörige einer Universität und Studenten 200,--) **Termin:** 92-06-03 **Vorkenntnisse:** Kurs 2

Serienbriefe; Etikettendnick

### Große Dokumente mit Word for Windows  $^{1)$  2) 5.

### **Vortragender:** N.N.

Dauer: 1 Tag mit 3 Unterrichtseinheiten (à 45 min) + Übungen **Kosten:** 1.000,-- (für Angehörige einer Universität und Studenten 200,--) **Termin:** 92-06-04 **Vorkenntnisse:** Kurs 2

Druckformatvorlagen; Fußnoten, Inhaltsverzeichnis, Index; Fomelsatz

# **6. Einführung in WordPerfect für Windows** <sup>1) 2)</sup>

**Vortragende: Kimbacher (OAW) Dauer:** 3 Tage **Kosten:** 3.000,-- (für Angehörige einer Universität und Studenten 1.800,--) **Termin:** 92-06-24 bis 92-06-26 **Vorkenntnisse:** Kurs 3

Aufrufen und Beenden von WordPerfeet; Texteingabe, Besonderheiten von Tastatur und Maus ; Formatieren von Dokumenten; Tabellen; Formeln; Ausgabe von Dokumenten; Erstellen von Serienbriefen und einfachen Macros

### Einführung in EXCEL für Sekretariate<sup>1) 2)</sup> 7.

**Vortragender:** Panzirsch

**Dauer:** 4 Unterrichtseinheiten (à 45 min)

**Kosten:** 500,-- (für Angehörige einer Universität und Studenten 100,--)

**Termin:** 92-06-29

**Vorkenntnisse:** Kurs 1 und 2 oder gleichwertige Kenntnisse

Aufrufen und Beenden von EXCEL; Grundlagen der Tabellenkalkulation; Business-Graphiken

### **8. Einführung in die Verwendung von TUNET**

**Vortragender:** Sieg1 **Dauer:** 1 Nachmittag **Kosten:** 500,-- (für Angehörige einer Universität und Studenten gratis) **Termine:** 92-09-22 92-10-13

**Vorkenntnisse:** keine

Was ist TUNET; Was leistet TUNET für den Benutzer; Einführung in die Verwendung der Netzapplikationen Remote Login, File Transfer und E-Mail; Verhalten im Stömngsfall; Dokumentation

### . **E-Mail und News im TUNET (PC, Unix)**

**Vortragender:** Blöser

**Dauer: 1** Nachmittag Kosten: 500,-- (für Angehörige einer Universität und Studenten gratis)

**Termine:** 92-09-24

92-10-15

Vorkenntnisse: EDV-Grundkenntnisse, jedoch keine Programierkenntnisse, Kurs 8 empfohlen

Was ist E-Mail; Grundbegriffe; Mailkonzept der TU Wien; Mailadressen und Mailboxnamen im Internet, EARN/ BITNET, DECnet, OSI; Was sind News; Vorführung von Standardprogramen für DOS und Unix

### **10. TCP/IP Netzwerksoftware für DOS**

**Vortragender:** Kainrath

**Dauer:** 1 Nachmittag Kosten: 500,-- (für Angehörige einer Universität und Studenten gratis) Termine: 92-09-29 92-10-20

Vorkenntnisse: EDV-Grundkenntnisse, jedoch keine Programmierkenntnisse, Kenntnisse des Betriebssystems DOS, Kurs 8 empfohlen

Grundlegende Begriffe; Anschluß eines Rechners an TUNET (Registriemng); Einbau einer Ethernetkarte; Installation der Software; Anpassung der Konfiguration; Verwendung verschiedener Applikationen (telnet, ftp, vmail, ...)

### 11. Einführung in das **VAX/VMS-Betriebssystem**

**Vortragender:** Sprinzl **Dauer:** 2 Vormittage **Termin:** voraussichtlich Herbst 1992 **Vorkenntnisse:** keine

Highlights der VAX/VMS-Systemarchitektur, Komponenten; fundamentale Systemkonzepte, relevante Begriffe; DCL-Interpreter, Kommando-Prozeduren; Grundzüge der **Ressourcenallokationsmechanismen;** Filesystem, Filemanipulation, logische Namen; Systemmeldungen; Dokumentation, Hilfseinrichtungen; Grundlegende Werkzeuge

### **12. Virtuelles Memory Management, Prozeß Management im VAX/VMS-System**

**Vortragender:** Sprinzl **Dauer: 1** Vormittag

**Termin:** voraussichtlich Herbst 1992 **Vorkenntnisse:** Kurs 11

VMS-Betriebssystem, Aufbau, grundlegende Komponenten; Virtueller Adreßraum, Prozeß-, System- Arbeitsspeicher, Process Working Set, Parameter; Verwaltungstabellen, Aufbau; Image-Ablauf; Pager, Swapper; Page Faults, System-Caches; VMS-Systemverhalten bei unterschiedlicher Laststruktur; Voraussetzungen für optimale Systemperformance; Systemmonitoring; Scheduler, Aufbau, Funktionsweise, Process Queues

### **13. Shareable Images im VMS-Environment**

**Vortragender:** Sprinzl **Dauer:** 1 Vormittag **Termin:** voraussichtlich Herbst 1992 **Vorkenntnisse:** Kurs 12

Sprachprozessoren im VMS-En tions, Objektmodule; Linker und seine Funktion; Shareable Images, Bedeutung im VMS-Environment und Aufbau; Anwendungsbeispiele

### **14. Programmieren im VAX/VMS-Environment**

**Vortragender:** Sprinzl **Dauer:** 2 Vormittage **Termin:** voraussichtlich Herbst 1992 **Vorkenntnisse:** Kurs 13

Grundsätzliches zur Konstruktion von Software; logische Namen, Dateien (Organisation, Manipulation, Verwaltung); 10-Subsysteme in Übersicht; Grundlegende Werkzeuge der Programmentwicklung, Eigenschaften, Anwendung; Interprozeß-Kommunikation, Procedure Cal stemmeldungen; Run Time Library, System Services in Übersicht; Maßnahmen zur Erhöhung laufeffizienz; System Queues, Anwendung

### 15. Einführung in das Betriebssystem UNIX

**Vortragender:** Houdek **Dauer:** 2 Vormittage **Termin:** Herbst 1992 **Vorkenntnisse:** keine

Zugang zu einem UNIX-System; Paßwortschutz; Einordnung eines Benutzers in Benutzerklassen; allgemeine Kommandosyntax; Dokumentation; Dateien; Dateienstruktur; Dateizugriff; Dateiorganisation; Dateiattribute; Bedeutung der Zugriffsrechte; Setzen und Ändern von Zugriffs- rechten; Prozesse; Bourn-Shell; Prozeßkenndaten; Hintergrundprozesse; Hilfreiche UNIX-Kommandos; Einführung in vi

# 16. Einführung in die Programmiersprache C<sup>3)</sup>

**Vortragender:** Computer Aided Instructions (CAI) Dauer: 10 Unterrichtseinheiten (à 90 min) **Kasten:** 1.000,-- (für Angehörige einer Universität und Studenten gratis) **Termin:** immer **Vorkenntnisse:** keine

Datentypen; Operatoren; Kontrollstrukturen; Funktionen und Speicherklassen; Ein-/Ausgabe; Zeiger- und Datenstrukturen

### 17. Einführung in die Programmiersprache **FORTRAN 77 (Structured Programming in FORTRAN 77)** )

**Vortragender:** Computer Aided Instructions (CAI) Dauer: ca. 15 Unterrichtseinheiten (à 90 min) Kosten: 1.000,-- (für Angehörige einer Universität und Studenten gratis) Termin: immer

**Vorkenntnisse:** keine EDV-Kenntnisse, aber Englisch

Struktogramme; Grundbegriffe von FORTRAN 77; einfache Programme

# 18. Programming in COBOL<sup>3)</sup>

**Vortragender:** Computer Aided Instructions (CM) Dauer: ca. 20 Unterrichtseinheiten (à 90 min) Kosten: 1.000,-- (für Angehörige einer Universität und Studenten gratis) **Termin:** immer

**Vorkenntnisse:** keine EDV-Kenntnisse, aber Englisch

Einführung in die Datenverarbeitung; Grundbegriffe von COBOL; Erstellen einfacher Programme

### 19. Effiziente Nutzung der Vektorrechner  $($ Vektorisierung) <sup>19</sup>

Vortragender: Weisz Dauer: 1 Nachmittag **Termin:** Oktober oder November 1992 **Vorkenntnisse:** FORTRAN

Vektonsierbare Konstrukte; Eigenschaften der Vektor-Prozessoren; Vektorisierende FORTRAN-Compiler; Unterslützungswerkzeuge für die Vektorisierung

### 20. Vektorisierungswerkzeuge<sup>1)</sup>

**Vortragender:** Weisz Dauer: je 1 Nachmittag für CONVEX und SNI S100 **Termin:** Oktober oder November 1992 **Vorkenntnisse:** FORTRAN, eventuell Kurs 19

Kurse über Speziftka der vorhandenen Vektorrechner, Vektoreompiler und andere Werkzeuge

### **21. PATRAN**

Vortragender: Computer Aided Instructions (CAI) Dauer: 15 Unterrichtseinheiten (à 60 min) **Kosten:** 2.000,-- (Begründung der Kosten siehe PIPELDE 2) **Termine:** nach Vereinbarung **Vorkenntnisse:** keine EDV-Kenntnisse, aber Englisch

Videokurs für die Verwendung von PATRAN für Preund Poscprocessing insbesonders zum Finite Elemente Programm AB AQUS

### **22. IBM-kompatible PCs in den Benutzerräumen**

**Vortragende:** Schmitt, Tutoren **Dauer:** 2 Stunden Termine: alle 14 Tage jeweils Dienstag 16.00 Uhr, Fortsetzung in der Woche darauf **Vorkenntnisse:** keine

Einführung in die Hardware-Ausstattung der Benutzerräume (Rechner und Drucker); Organisatorisches; Software-Ausstattung; Crundbegriffe von (Maus, Menüs, Ikonen, Fenster, Rollbalken); Vernetzung, Zugang zu anderen Rechnern; Bedienung der Drucker

Bei diesem Kurs erfolgt im Rahmen der praktischen Übungen auch die Konfiguration der individuellen Arbeitsumgebung. Dazu wird eine Benutzungsberechtigung (erhältlich im Sekretariat des EDV-Zentrums) benötigt.

### 23. Apple Macintosh in den Benutzerräumen<sup>1)</sup>

**Vortragende:** Schmitt, Tutoren **Dauer:** 2 Stunden Termine: alle 14 Tage jeweils Dienstag 14.00 Uhr, Fortsetzung in der Woche darauf **Vorkenntnisse:** keine

Einführung in die Hardware-Ausstattung der Benutzerräume (Rechner und Drucker); Organisatorisches: Software-Ausstattung; Graphische Benutzeroberfläche (Maus, Menüs, Ikonen, Fenster, Rollbalken); Verwendung von Word und **Excel;** Bedienung der Druck

Bei diesem Kurs erfolgt **im**  Übungen auch die Konfiguration der individuellen Arbeitsumgebung. Dazu wird eine Benutzungsberechtigung (erhältlich im Sekretariat des EDV-Zentrums) benötigt.

Bei den mit <sup>1)</sup> gekennzeichneten Kursen ist die Teilnehmerzahi beschränkt. Für diese Kurse wird Anmeldung bei Frau Poremba (Klappe 5821) mindestens eine Woche vor Kursbeginn ersucht. Bei mit **2i** gekennzeichneten Kursen ist **bei** der Anmeldung eine Kaution von öS 300.- zu hinterlegen. Bei der Anmeldung wird der Kursort bekanntgegeben. Für die mit <sup>3)</sup> bezeichneten computerunterstützten Kurse (CM) findet jeden Mittwoch um 15 Uhr c.t. eine kurze Einführung statt. Zu dieser ist eine Anmeldung bis spätestens Montag 12 Uhr erforderlich. Bei allen anderen Kursen werden Kursort und Kurszeiten durch eine separate Aussendung bekanntgegeben.

Kurse, die von EDV-Zentrums-Personal gehalten werden, sind für Angehörige österreichischer Universitäten und für Studenten kostenlos. Für Kurse, die von anderen Personen gehalten werden, wird ein Kostenbeimg eingehoben.

Bei der Vergabe von Kurspiätzen werden Angehörige der Technischen Universität Wien bevorzugt. Nach Maßgabe freier Plätze können auch Hochschulfremde an den Kursen teilnehmen. In diesem Faii ist ein Kostenbeitrag zu entnchten.

Gerhard Schmitt

EDV-Zentrum der Technischen Universität Wien Wiedner Hauptstraße 8-10, A - 1040 Wien Te/.: (0222) 5880 1-548 1 Fax: (0222) 587 42 11

# **Telef onliste und E-Mail-Adressen der Mitarbeiter**

### Vorstand des EDV-Zentrums: Prof. K. Schwarz (5188)

vorstand @ edvz.twien.ac.at schwarz@edvz.tuwien.ac.at **Stelivertreter:** 

Prof. H. Grünbacher (8150)

**herbert@vlsivie.tuwien.ac.at** 

### Leiter des EDV-Zentrums: W. Kleinert (5480)

kleinert@edvz.tuwien.ac.at **leiter@edvz.tuwien.ac.at** 

### **Administrationsreferat** (Sekretariat): 548 1

administraticn@edvz.tuwien.ac.at sekretariat@edvz.tuwien.ac.at

## Fachgebietsbetreuer

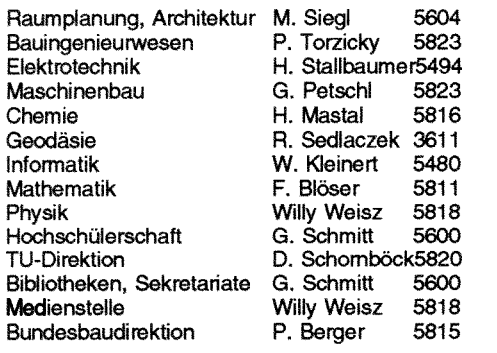

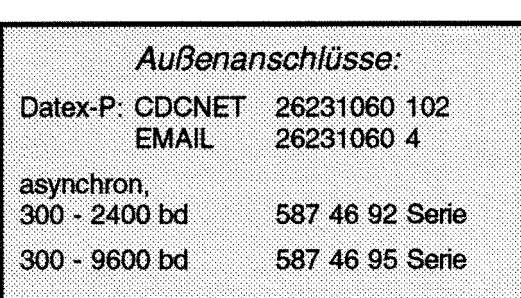

W. Altfahrt 5819<br>M. Angebrandt 5834 M. Angebrandt 5834<br>E. Beck 5489 E. Beck 5489<br>J. Beiglböck 5815 J. Beiglböck 5815 P. Berger 5815<br>A. Blauensteiner 5493 Blauensteiner 5493<br>Blöser 5811 F. Blöser 5811<br>P. Deinlein 5830 Deinlein 5830<br>Demel 5829 J. Demel 5829<br>H. Eigenberger 5830 H. Eigenberger 5830<br>H. Fichtinger 5825 H. Fichtinger 5825<br>H. Flamm 5811 **H. Flamm 5811**<br>J. Fritscher 5505 J. Fritscher 5505<br>L. Gisch 5488 L. Gisch 5488<br>G. Gollmann 3611 G. Gollmann 3611<br>W. Haider 5603 W. Haider 5603<br>P. Hoffmann 5487 P. Hoffmann 5487<br>G. Houdek 3616 G. Houdek 3616<br>S. Huber 5481 S. Huber 5481<br>I. Husinsky 5484 I. Husinsky 5484<br>H. Kainrath 5604 H.Kainrath **5604**  J. Kondraschew 5483<br>H. Mastal 5816 H. Mastal 5816<br>F. Matasovic 5605 F. Matasovic 5605 H. Mayer 5603<br>A. Müller 5485 A. Müller 5485<br>G. Petschl 5823 G. Petschl 5823<br>J. Pfennig 5830 J. Pfennig 5830 I. Poremba 5821<br>M. Rathmaver 5834 M. Rathmayer 5834<br>J. Rogi 3612 J. **Rogl** 361 2 A. Roza 5824<br>J. Sadovsky 5819 J. Sadovsky 5819<br>M. Schandl 5488 M. Schandl 5488<br>G. Schmitt 5600 G. Schmitt **5600**  E. Schörg 5482<br>D. Schomböck 5820 D. Schomböck 5820<br>R. Sedlaczek 3611 R. Sedlaczek 3611<br>W. Selos 3610 W. Selos 3610<br>M. Siegl 5604 M. **Siegl** *5604*  **B.** Simon 5602<br> **A.** Sprinzl 5599 Sprinzl 5599<br>Srubar 5826 E. Srubar 5826<br>H. Stallbaumer 5494 H. Stallbaumer 5494<br>S. Stockinger 5839 S. Stockinger 5839<br>P. Torzicky 5823 P. Torzicky 5823<br>G. Vollmann 5825 G. Vollmann 5825<br>Walter Weiss 5605 Walter Weiss Werner Weiß 5830<br>Willy Weisz 5818 Willy Weisz E. Widmann 5486

altfahrt@edvz.tuwien.ac.at angebrandt@edvz.tuwien.ac.at sekretariat@edvz.tuwien.ac.at beiglboeck@edvz.tuwien.ac.at berger@edvz.tuwien.ac.at blauensteiner@edvz.tuwien.ac.at bloeser@edvz.tuwien.ac.at deinlein@edvz.tuwien.ac.at demel@edvz.tuwien.ac.at eigenberger@edvz.tuwien.ac.at fichtinger@edvz.tuwien.ac.at flamm@edvz.tuwien.ac.at fritscher@edvz.tuwien.ac.at gisch@edvz.tuwien.ac.at gollmann@edvz.tuwien.ac.at haider@edvz.tuwien.ac.at hoffmann@edvz.tuwien.ac.at houdek@edvz.tuwien.ac.at sekretariat@edvz.tuwien.ac.at husinsky@edvz.tuwien.ac.at kainrath@edvz.tuwien.ac.at kondraschew@edvz.tuwien.ac.at mastal@edvz.tuwien.ac.at matasovic@edvz.tuwien.ac.at maver@edvz.tuwien.ac.at mueller@edvz.tuwien.ac.at petschl@edvz.tuwien.ac.at pfennig@edvz.tuwien.ac.at poremba@edvz.tuwien.ac.at rathmaver@edvz.tuwien.ac.at rogl@edvz.tuwien.ac.at roza@edvz.tuwien.ac.at sadovsky@edvz.tuwien.ac.at schandl@edvz.tuwien.ac.at schmitt@edvz.tuwien.ac.at schoerg@edvz.tuwien.ac.at schomboeck@edvz.tuwien.ac.at sedlaczek@edvz.tuwien.ac.at selos@edvz.tuwien.ac.at siegl @edvz.tuwien.ac.at simon@edvz.tuwien.ac.at<br>sprinzl@edvz.tuwien.ac.at srubar@edvz.tuwien.ac.at stallbaumer@edvz.tuwien.ac.at stockinger@edvz.tuwien.ac.at torzicky@edvz.tuwien.ac.at vollmann@edvz.tuwien.ac.at weiss@edvz.tuwien.ac.at weisswer@edvz.tuwien.ac.at weisz@edvz.tuwien.ac.at widmann@edvz.tuwien.ac.at

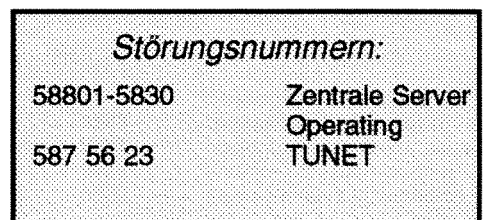

# **Veranstaltungen**

Mittwoch, 17. Juni 1992, 9 Uhr bis 13 Uhr

**Simulationsseminar** Objektorientierte Modellbeschreibung und qualitative Simulation

Themen: Obiektorientierte Modellbildung, Modellbeschreibungssprache DYMOLA. **Oualitative Simulation und AI** Gastvortragender: Prof. F. Cellier (University of Arizona, USA)

> Auskünfte und Anmeldung bei Frau Husinsky (Kl. 5484)

Dienstag, 23. Juni 1992, 9 Uhr bis 16 Uhr

**GKSGRAL-Seminar** unter Mitwirkung von MSB Ges.m.b.H.

Themen: GKSGRAL und SimplePlot an den Rechnern der TU Wien (Convex C3220, Fachbereichsrechner Maschinenbau, Fachbereichsrechner Physik), Entwicklung von Anwendungen, Umstellung bestehender Anwendungen (Erlgraph, ...)

> Ort: Schulungsraum des EDV-Zentrums, Wiedner Hauptstr. 8-10, Erdgeschoß

Auskünfte bei: H. Mastal (Kl. 5816)

Dienstag, 30. Juni 1992, 9 Uhr bis 12 Uhr

**Graphische Oberflächen,** derzeitiger Entwicklungsstand Vortragender: A. Sprinzl

Themen: HCI, Anwenderperspektive, Konstrukteurperspektive Applikationsarchitektur im Wandel der Zeit Application Programming Interfaces **User Interface Management Systems** derzeitiges Angebot, Problembereiche, Zukunftsentwicklung

Auskünfte und Anmeldung bei A. Sprinzl (Klappe 5599) oder sprinzl@edvz.tuwien.ac.at

Mittwoch, 1. Juli 1992, 9 Uhr bis 13 Uhr

**Simulationsseminar Diskrete Simulation und Analyse** 

Themen: Diskrete Simulation in der Fertigungstechnik, Input Analyse und Output Analyse Gastvortragender: Prof. David Kelton (University of Minnesota, USA)

Auskünfte und Anmeldung bei Frau Husinsky (Kl. 5484)

Donnerstag, 22. Oktober 1992

**Simulationsseminar (GPSS/H)** unter Mitwirkung von Scientific Computers GmbH

Themen: Diskrete Simulation mit GPSS/H, **Animation mit PROOF** Gastvortragender: Prof. Tom Schriber (University of Michigan, USA)

Auskünfte und Anmeldung bei Frau Husinsky (Kl. 5484)